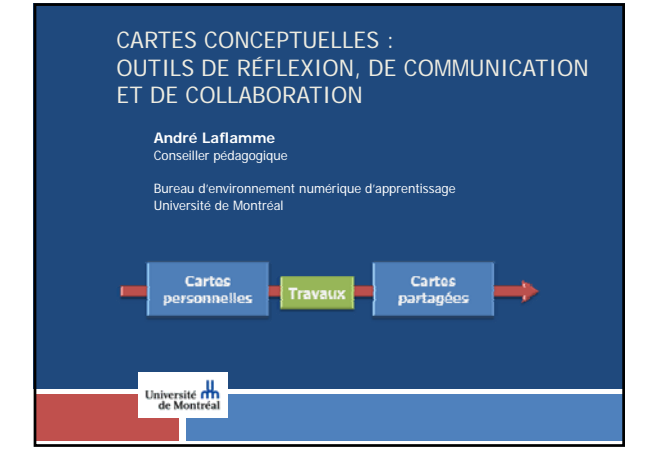

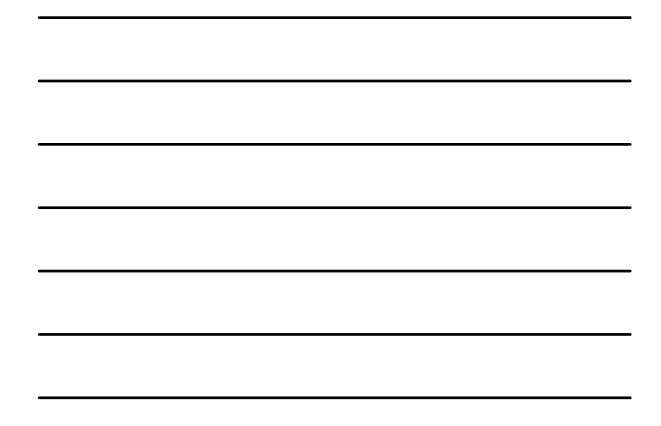

# Plan de l'atelier 1 de 2

#### **Comprendre**…

**2**

- Quelques clefs;
- Survol des outils logiciels;
- **E** Formalisme de représentation; Concepts;
	- Proposition (liens et mots de liaison entre les concepts);
	- **Ressources**.

#### **Expérimenter**…

Élaboration d'une carte conceptuelle **personnelle** avec IHMC CmapTools;

#### **Réfléchir…**

Activités de réflexion et d'action (durant la semaine)

## Notre cible…

- Modéliser un domaine de connaissances en utilisant une représentation graphique formelle;
	- n Créer une carte conceptuelle personnelle avec le logiciel<br>CmapTools;
- S'initier à la co-construction des connaissances Partager une carte conceptuelle sur le serveur CmapTools UMontréal;
- **n** Annoter et discuter les cartes conceptuelles des pairs;
- Amorcer une réflexion à propos de l'évaluation des cartes conceptuelles;
- Estimer la portée pédagogique de la construction et du partage de cartes conceptuelles.

## L'inventaire…

 En 1 minute, noter tous les éléments relatifs à la **pédagogie** que vous connaissez…

## L'inventaire…

**5**

 En 1 minute, noter tous les éléments relatifs à l'**entretien des moteurs marins** que vous connaissez…

## L'inventaire…

**6**

Quelle liste est la plus longue ? Pourquoi ?

**8**

## Savoir

- □ Que veut dire « Je sais » ?
- Qu'est-ce qui distingue le novice de l'expert?

## Quelques éléments de réponse…

- « Savoir » c'est arrimer les connaissances entre-elles.
- L'apprentissage pourrait être considéré sous l'angle de la **création** de liens entre une nouvelle information et les connaissances antérieures.
- $\Box$  « The most important single factor influencing learning is what the learner already knows. » (Ausubel, 1968)

### Enseigner

**9**

- 
- Le rôle de l'enseignant n'est pas de seulement corriger les erreurs en surface, mais bien de remettre en cause la conception de l'apprenant et l'amener à en construire une nouvelle, plus adapté à la réalité et lui permettant de résoudre correctement les problèmes posés.
- Le savoir n'évolue pas de manière continue mais par ruptures successives de conceptions insatisfaisantes.

Delorme, F. (2005). Évaluation et modélisation automatiques des connaissances des apprenants à l'aide de cartes conceptuelles. Thèse de doctorat. p. 67,

**11**

## L'art d'enseigner…

- Découvrir les conceptions de l'apprenant;
- Faire comprendre à l'apprenant qu'elles sont insatisfaisantes, en leur opposant un contreexemple, ce qui est censé entraîner une rupture chez lui;
- **Proposer des outils à l'apprenant lui permettant** de construire une nouvelle conception.

Delorme, F. (2005). Évaluation et modélisation automatiques des connaissances des apprenants à l'aide de cartes conceptuelles. Thèse de doctorat. p. 67,

## Système d'apprentissage

 […] pour qu'un système d'apprentissage soit efficace, il se doit d'**aider l'apprenant à construire de nouvelles associations hypothétiques à partir de celles qu'il possède** (i.e. identifier les composantes et les associer), l'**inciter à mettre à l'essai** ces associations hypothétiques et lui **fournir la rétroaction appropriée**.

Brien, R., Aide à la conception de notes de cours interactives (N.I.), http://www.fse.ulaval.ca/Robert.Brien/ni2/index.html

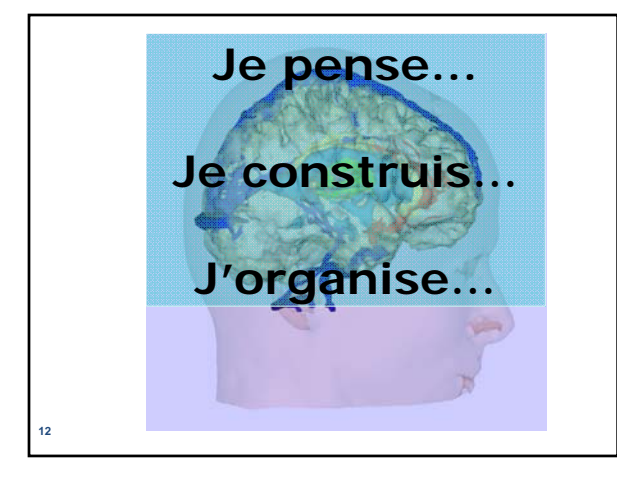

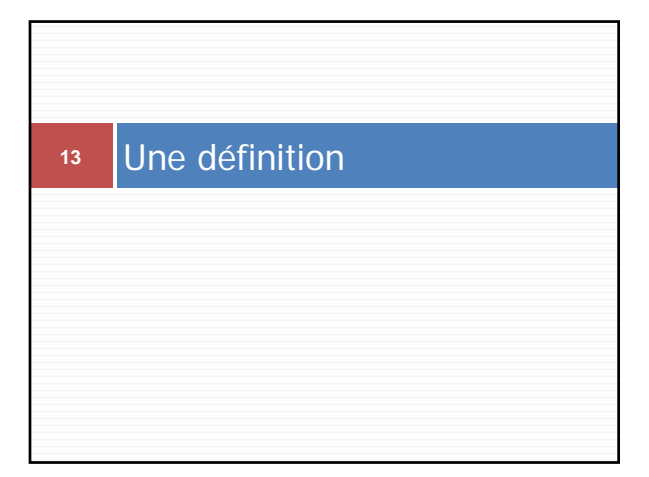

# Définition

**14**

 Une **carte conceptuelle** est une représentation graphique d'un domaine de la connaissance tel que perçu par un ou plusieurs individus. Cette perception – **évolutive** – établit des liens entre des concepts – **interconnexions sémantiques interconnexions** – selon des règles plus ou moins formelles.

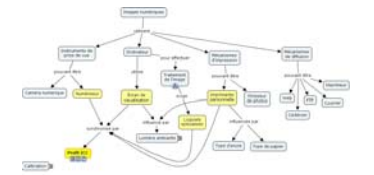

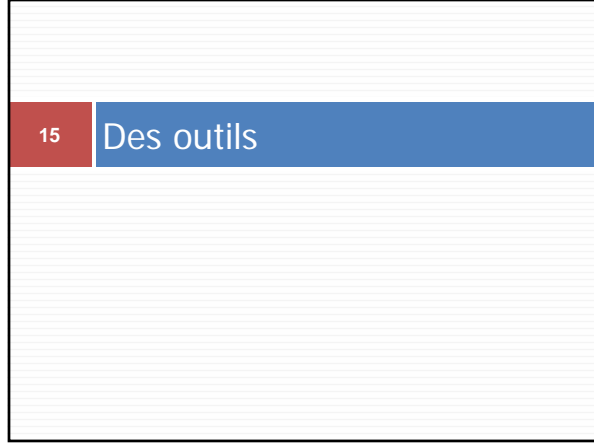

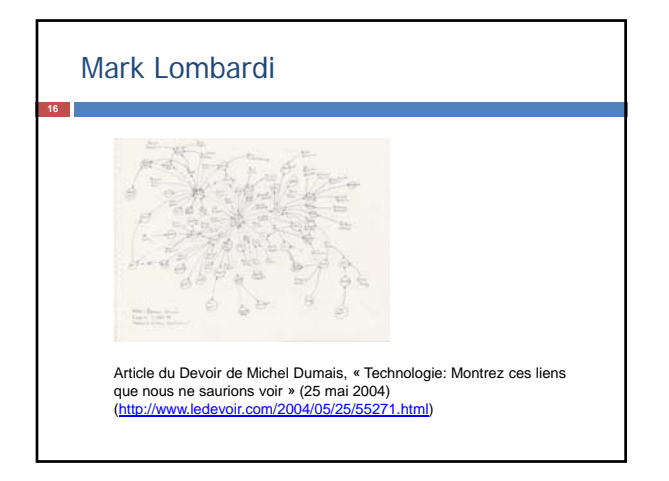

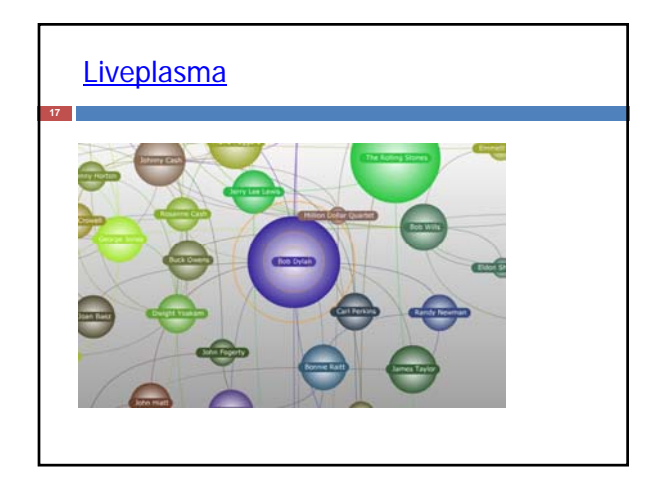

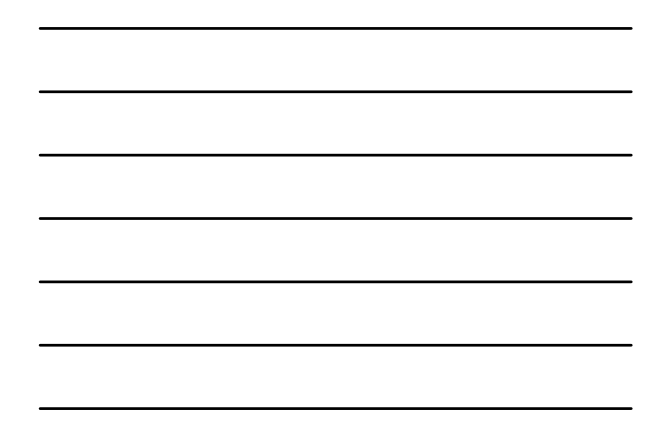

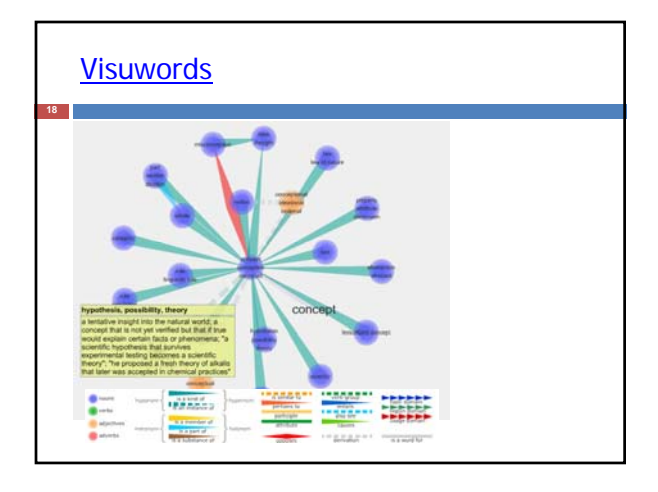

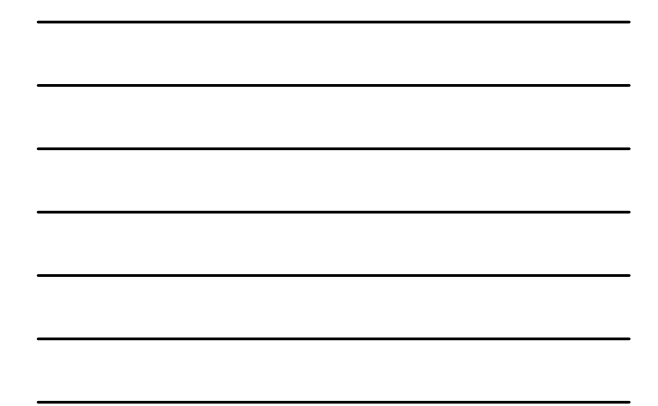

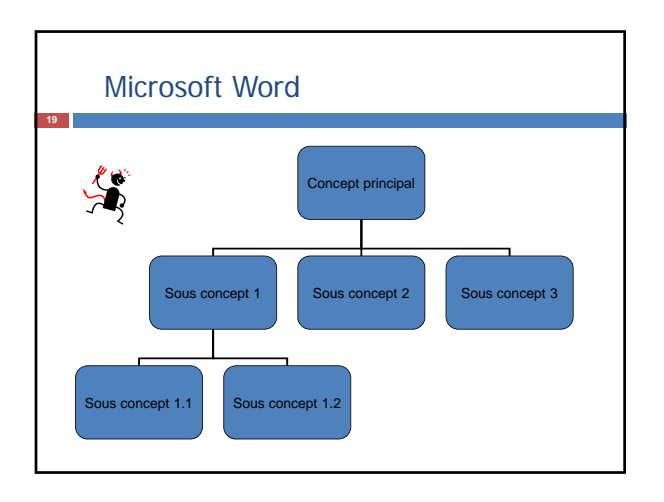

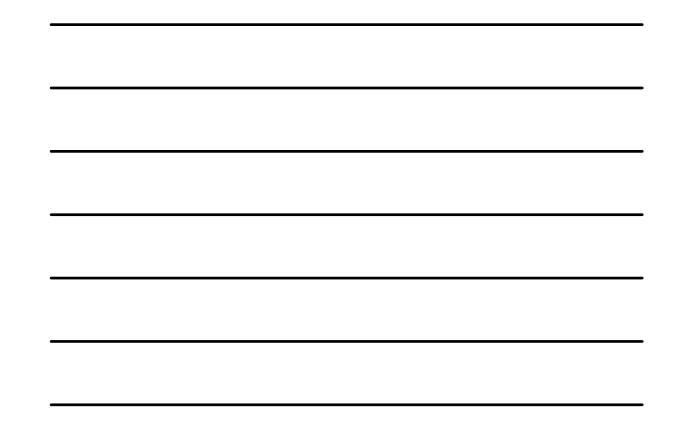

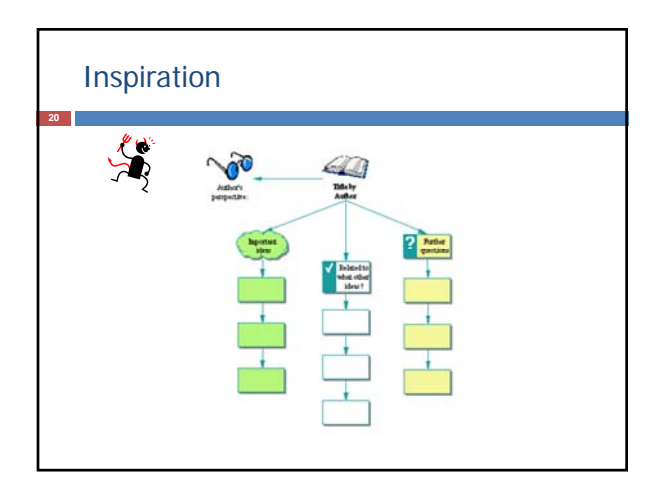

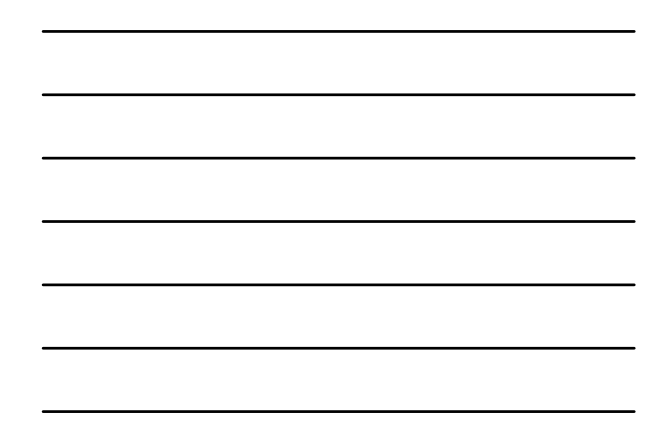

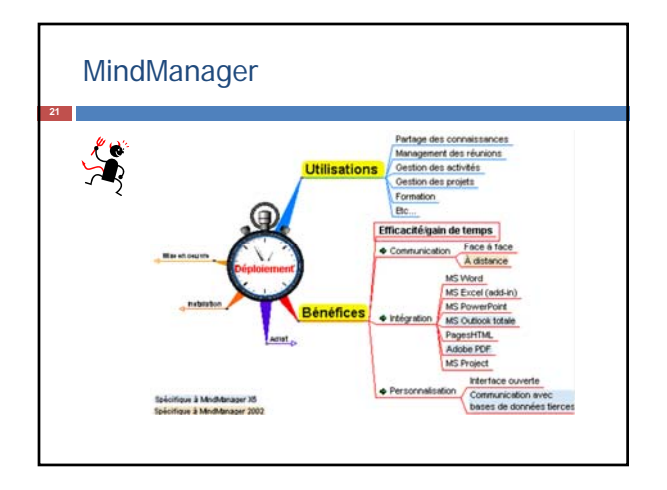

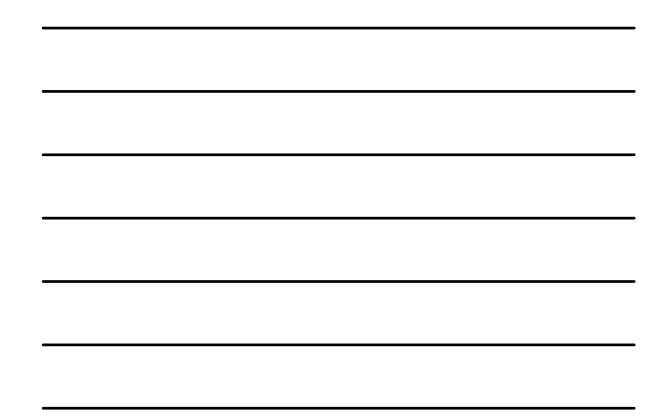

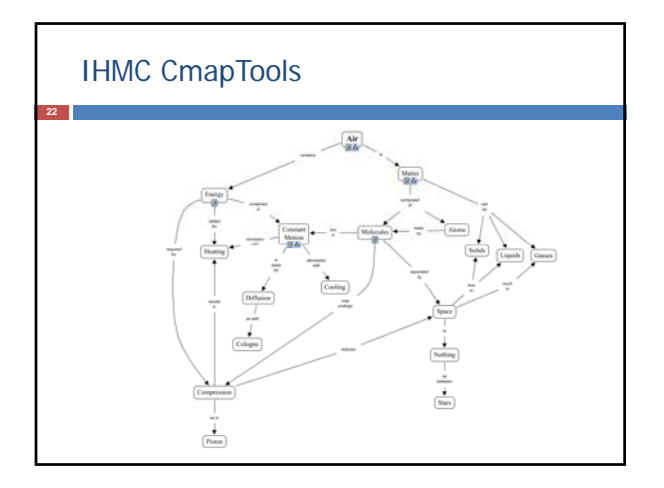

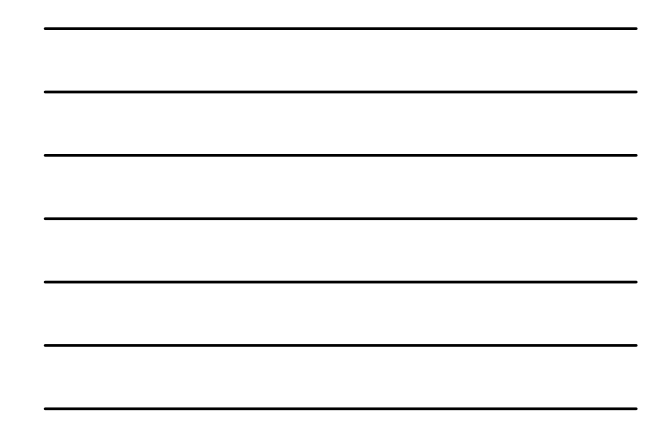

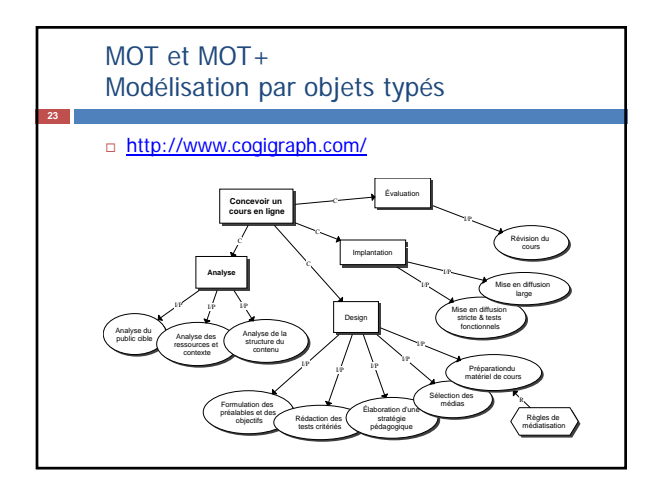

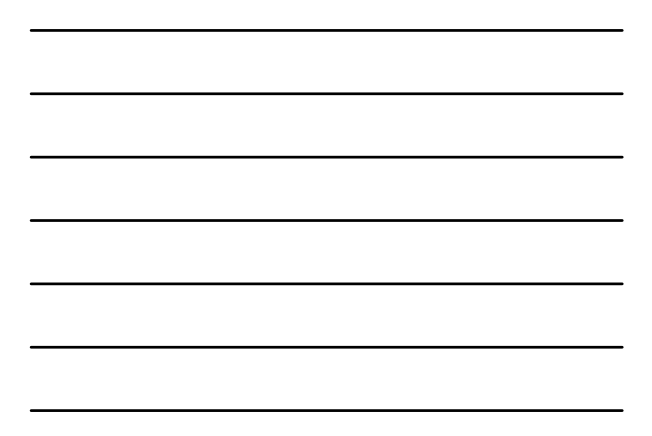

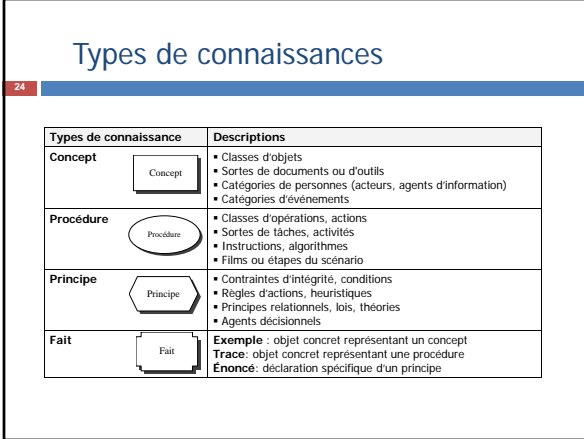

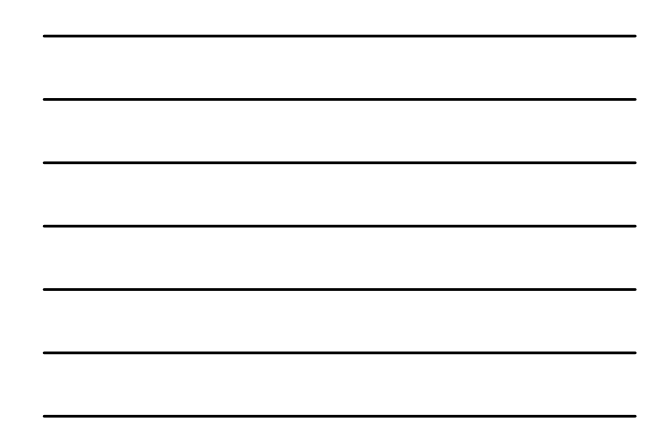

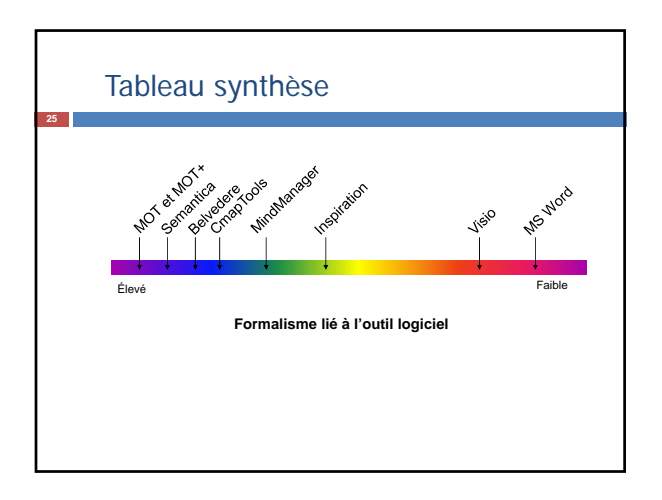

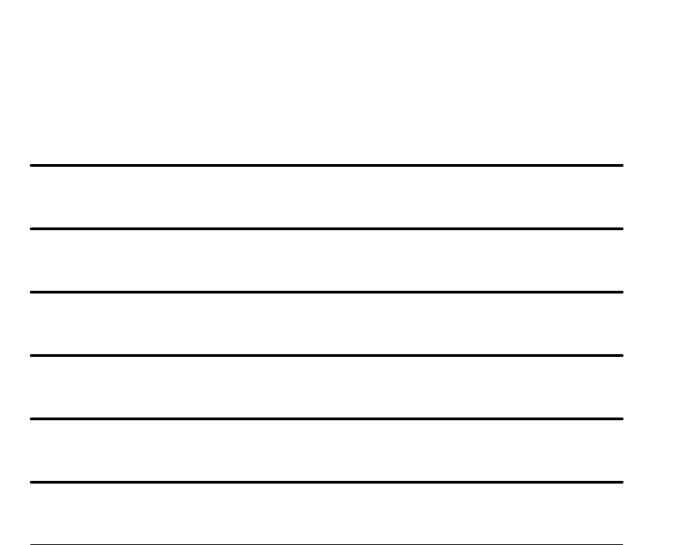

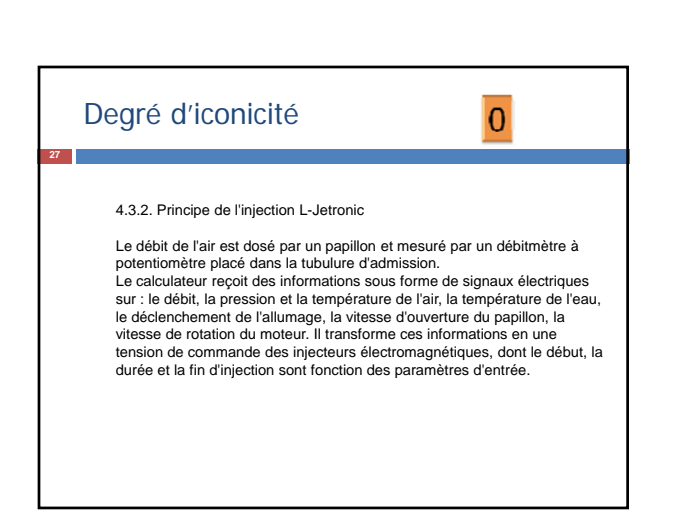

## André Laflamme – Université de Montréal 9

**<sup>26</sup>** Le schéma

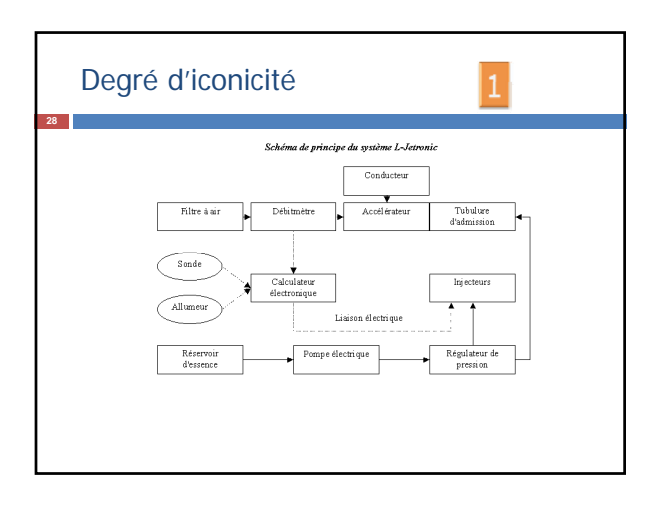

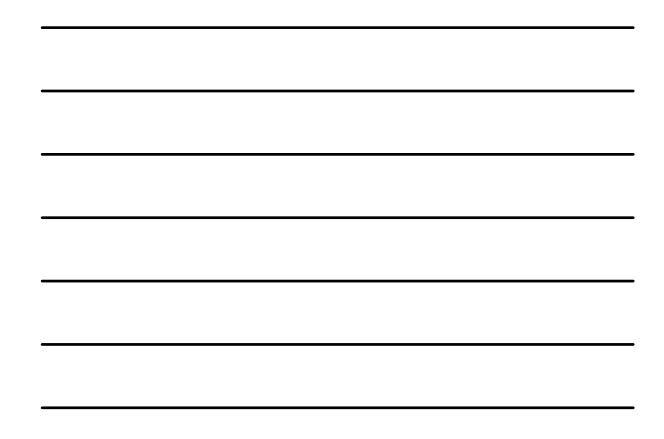

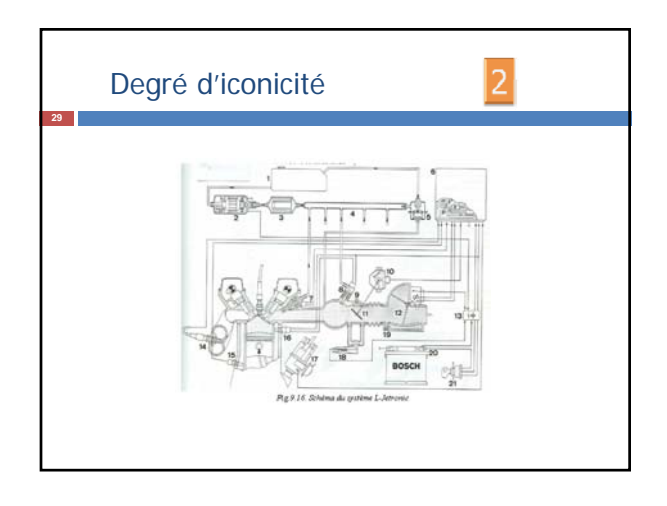

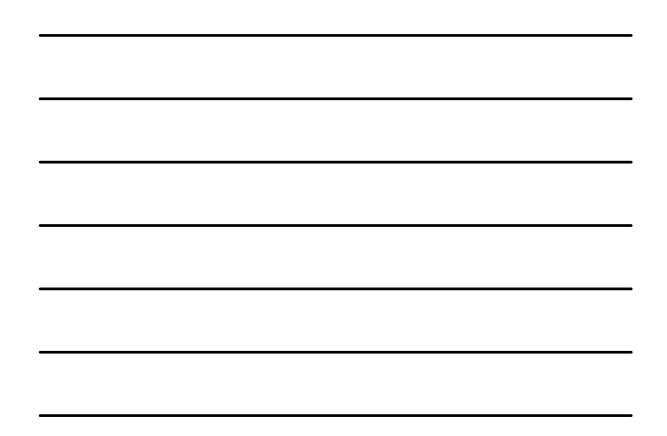

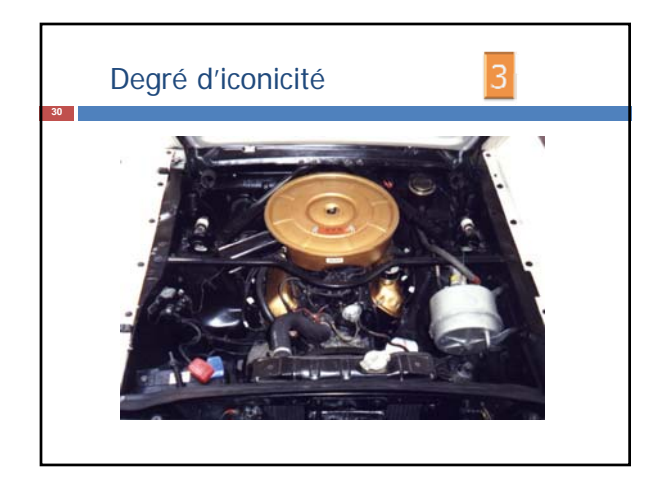

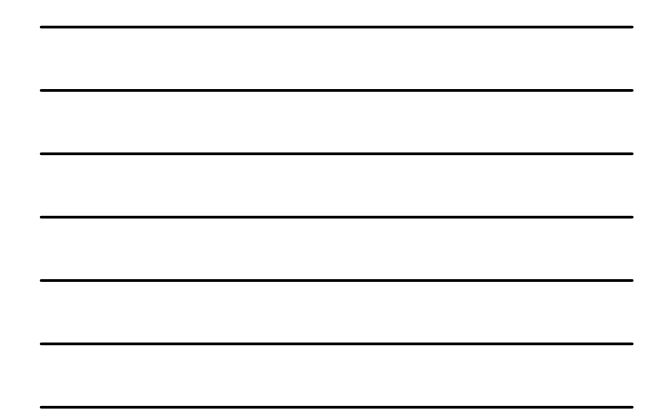

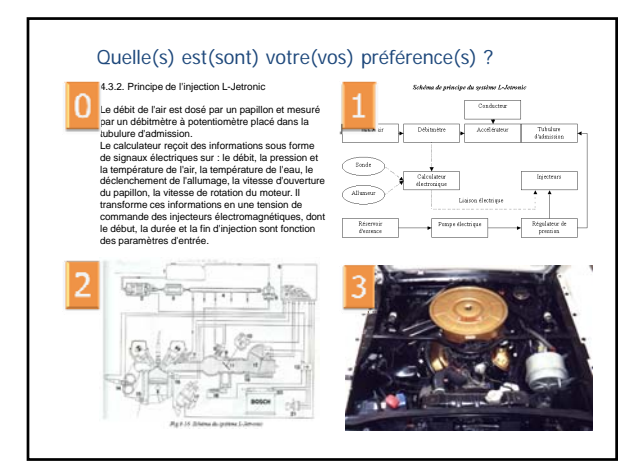

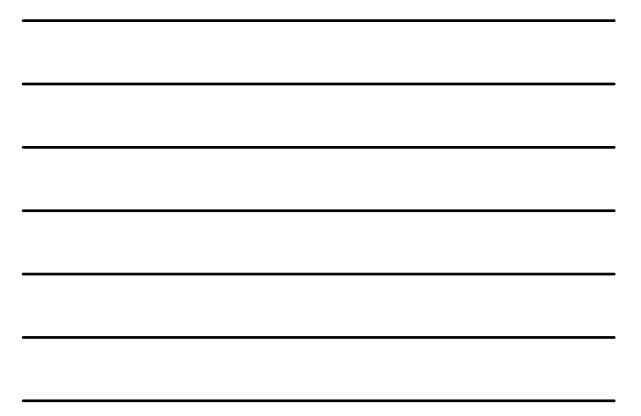

#### Les cartes conceptuelles pourraient aider à…

- la **mémorisation** et à la **compréhension** dans la lecture de textes.
- **construire un sens** (rendre explicite les relations entre les concepts).
- adopter d'une posture d'**observateur** face à ses propres connaissances.
- **réviser** constamment ses représentations.

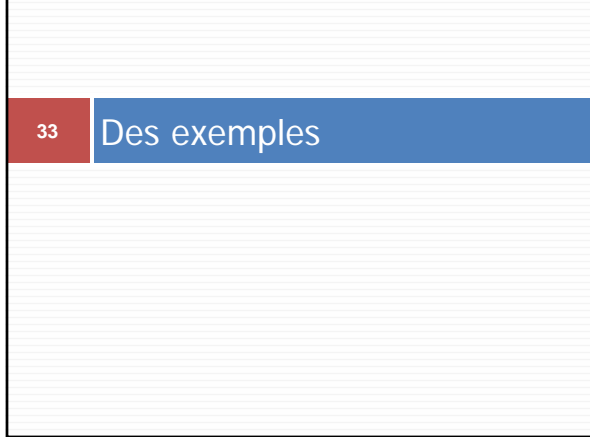

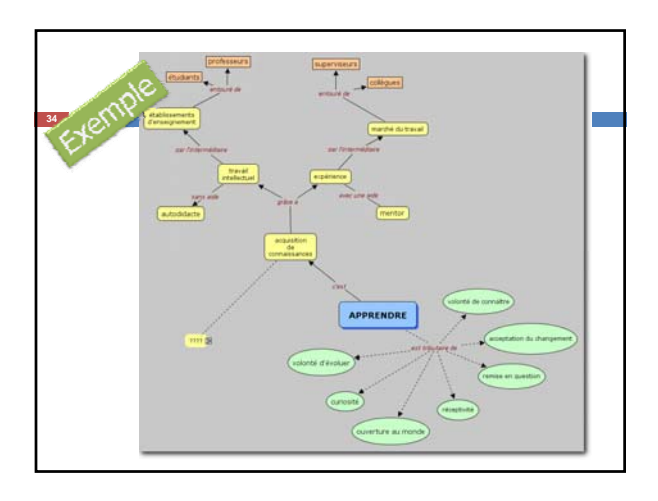

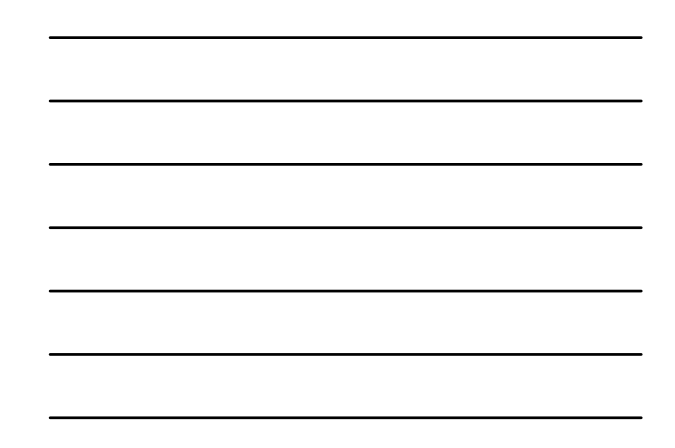

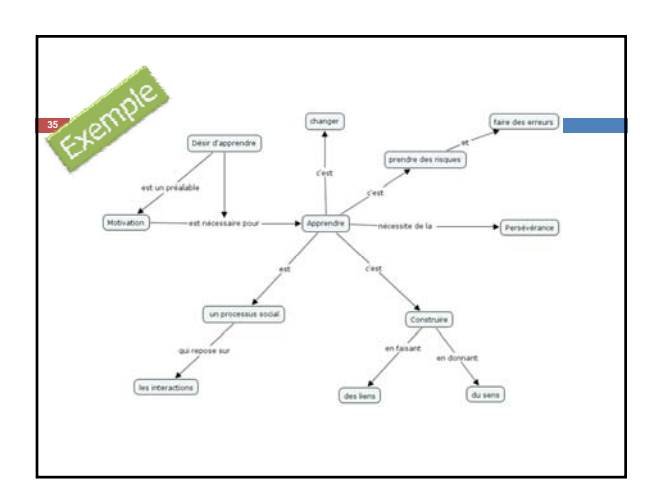

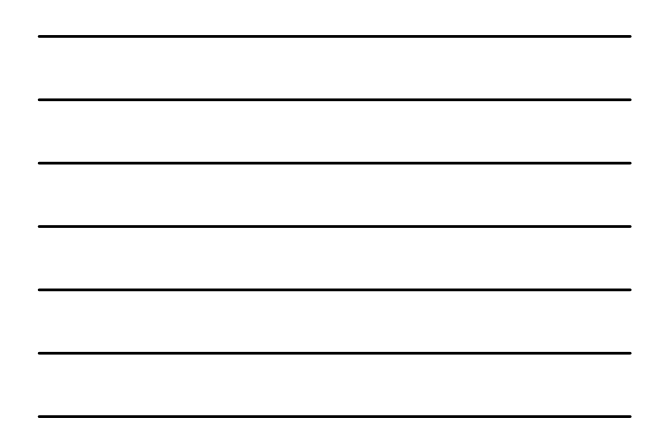

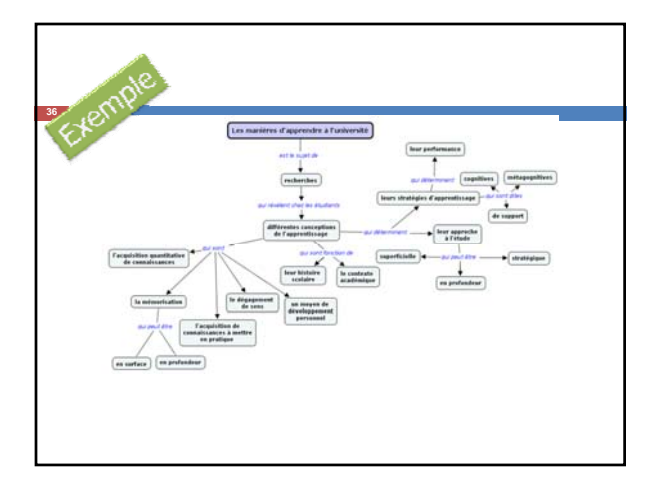

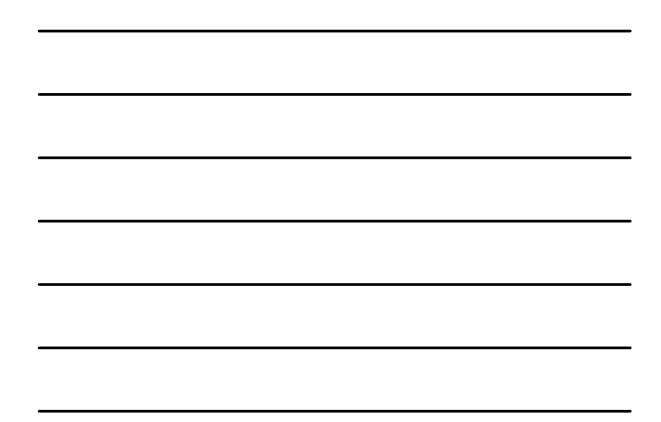

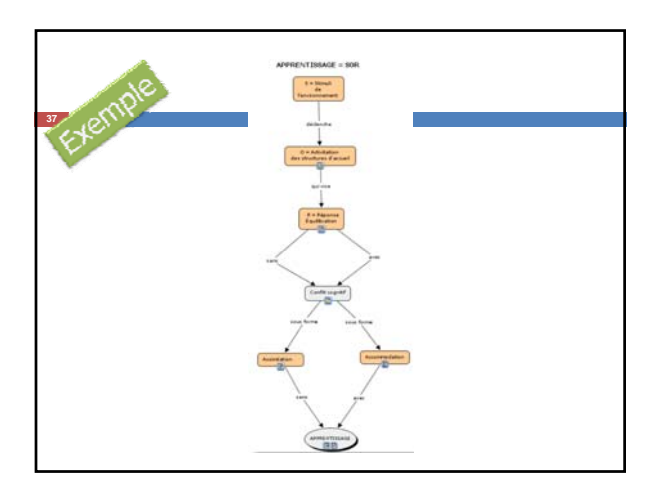

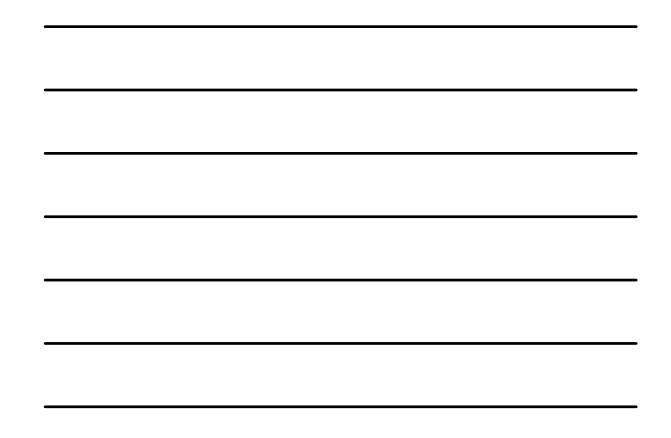

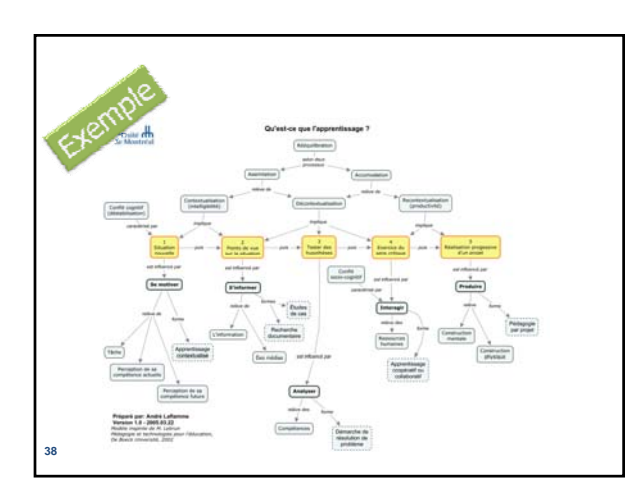

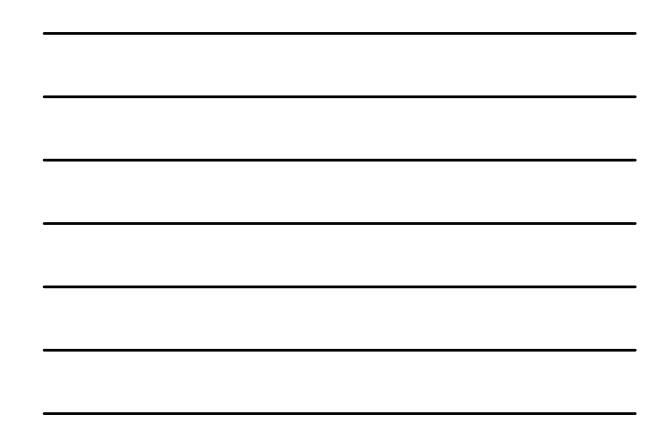

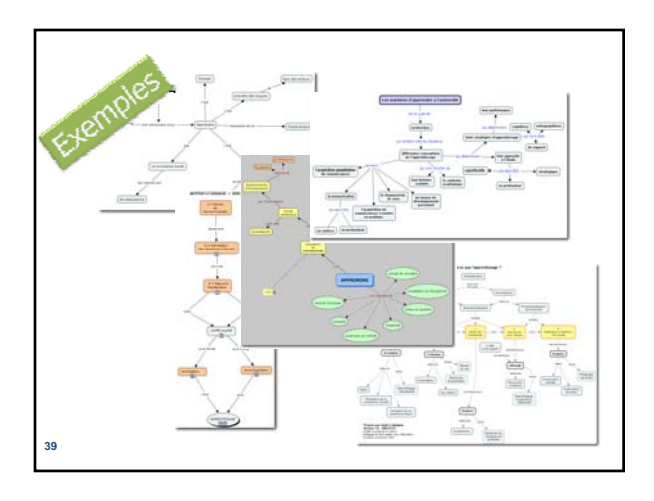

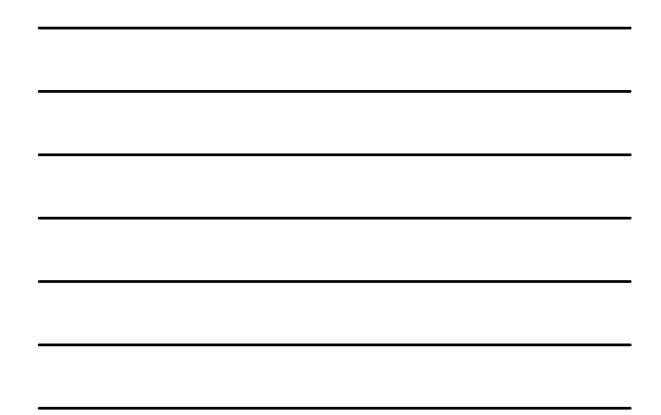

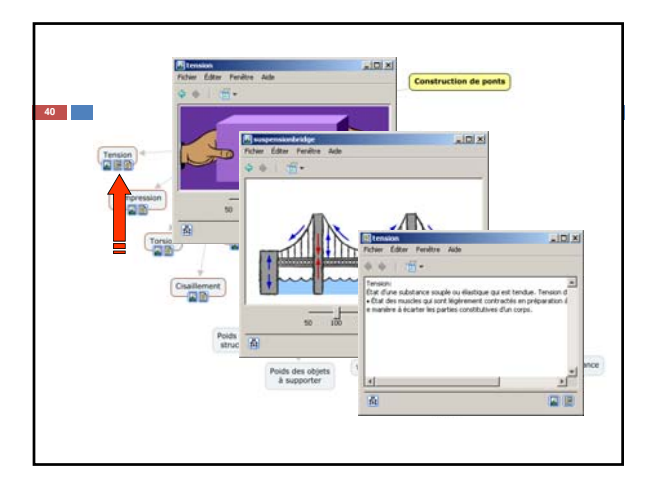

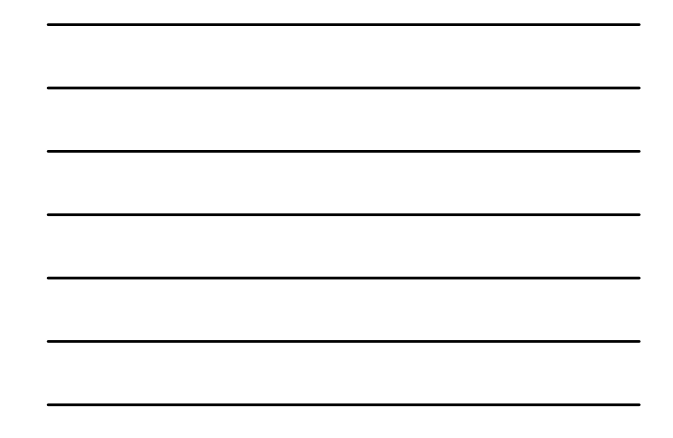

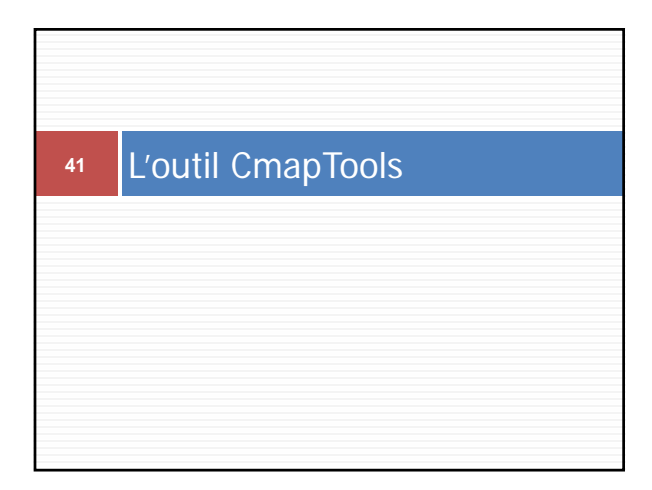

# Téléchargement

- Site Internet de l'éditeur – http://cmap.ihmc.us/
- Recherche dans Google.com – Mot-clef: « CmapTools »

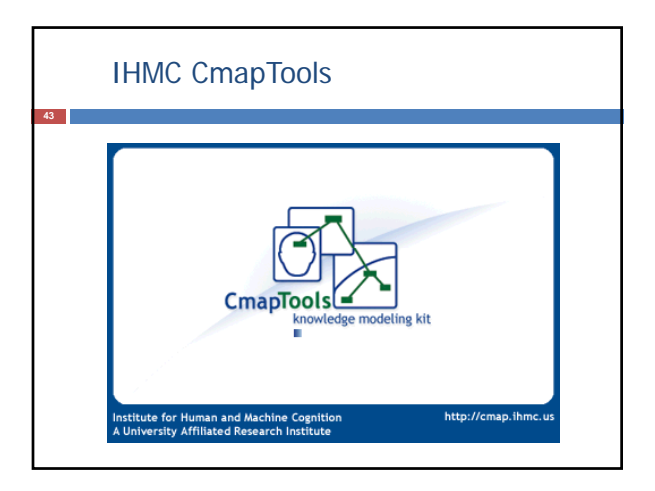

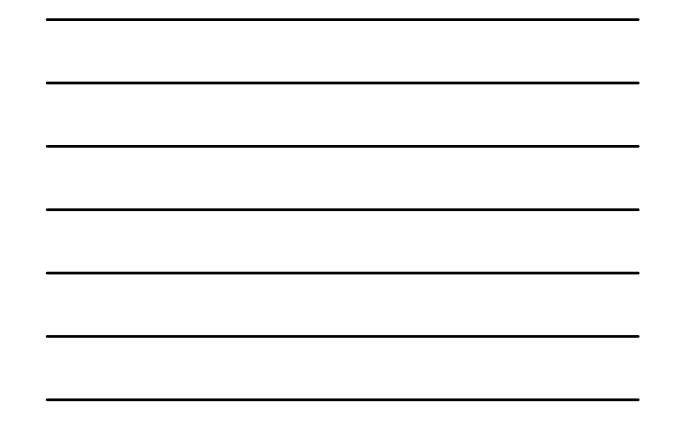

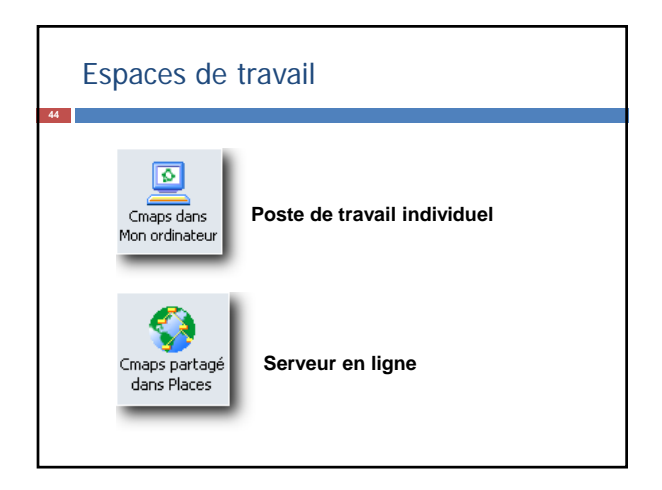

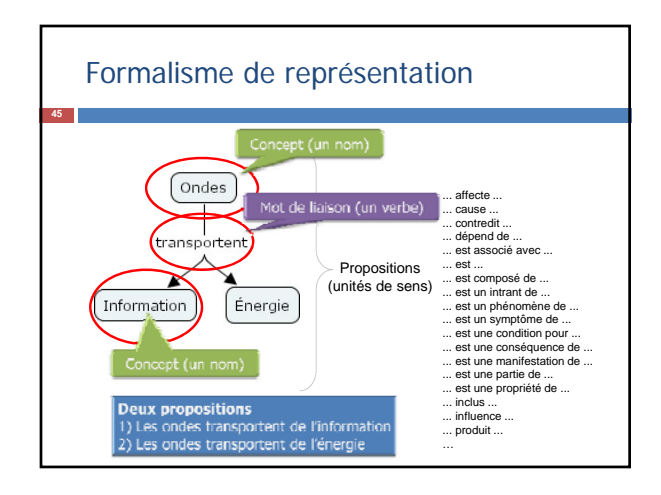

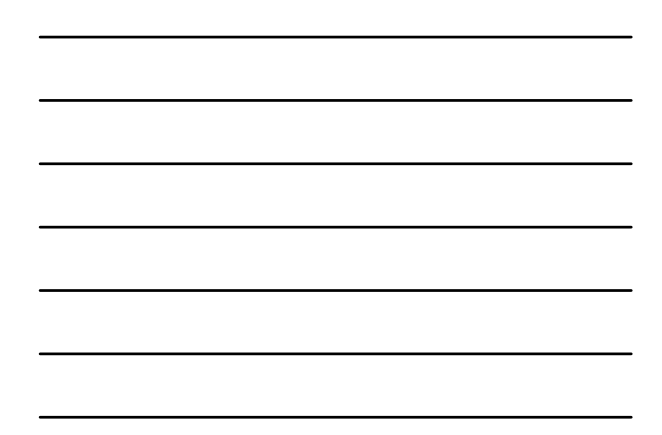

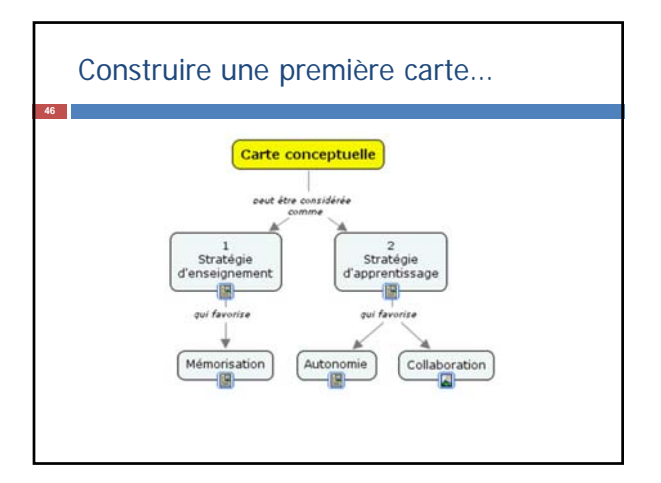

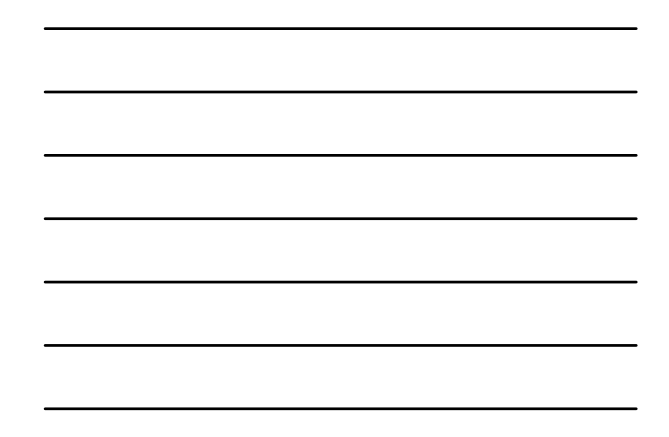

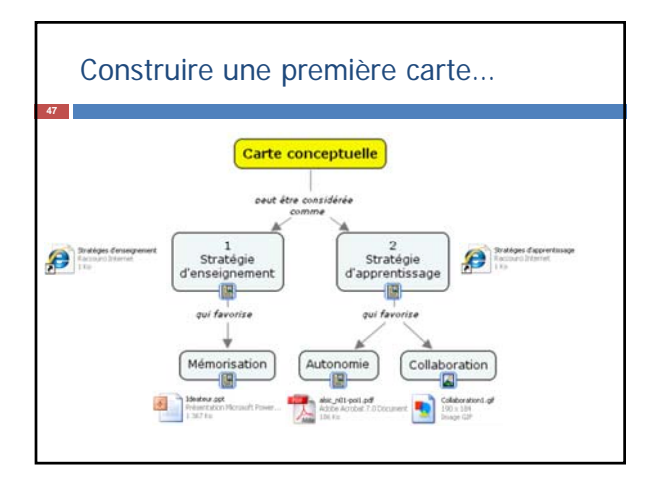

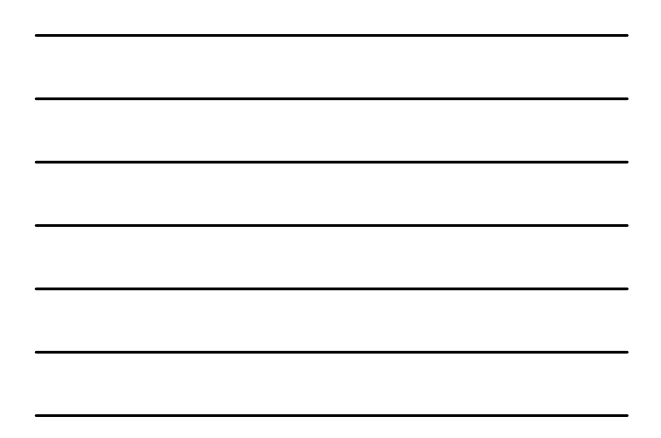

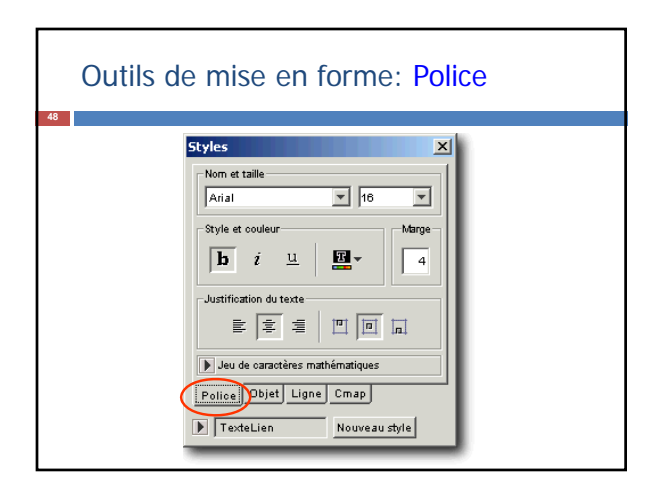

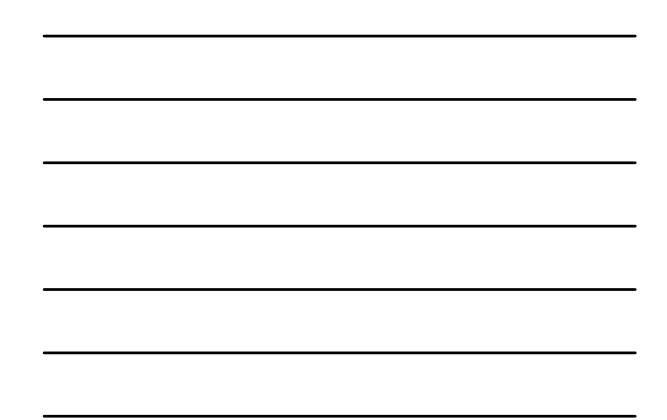

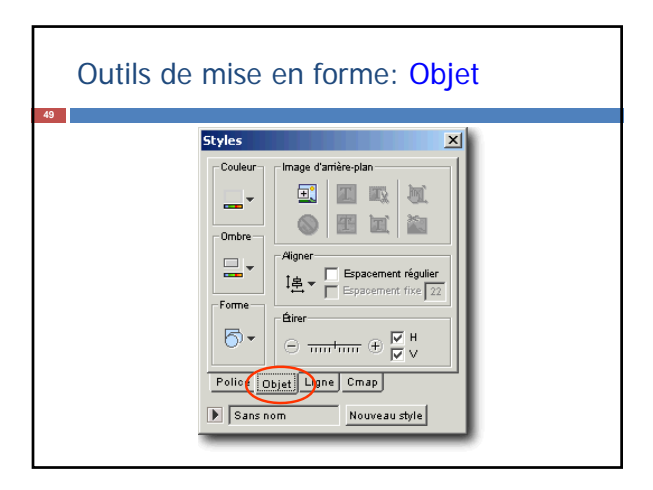

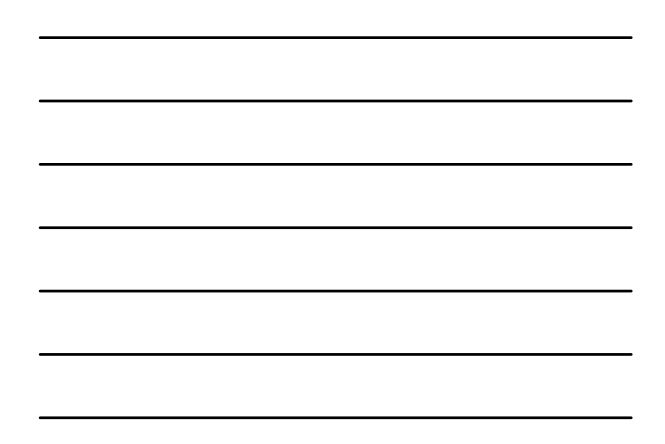

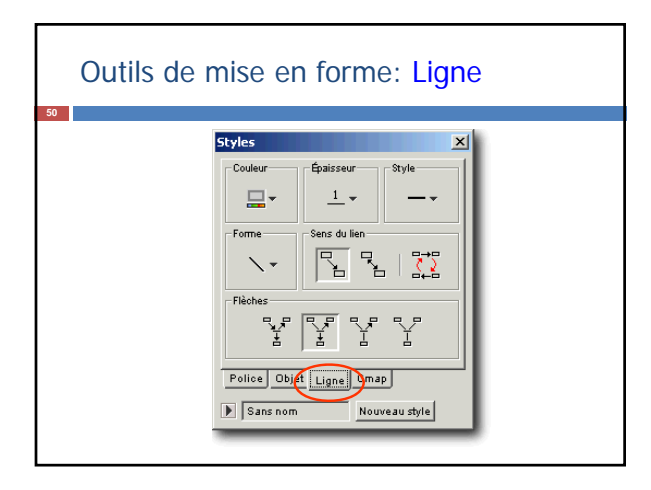

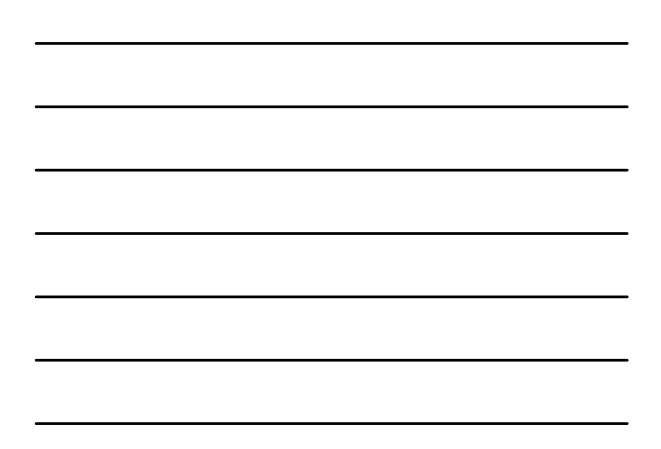

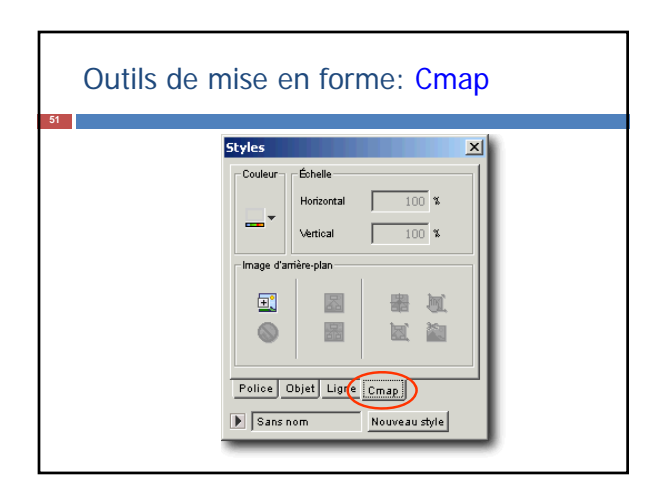

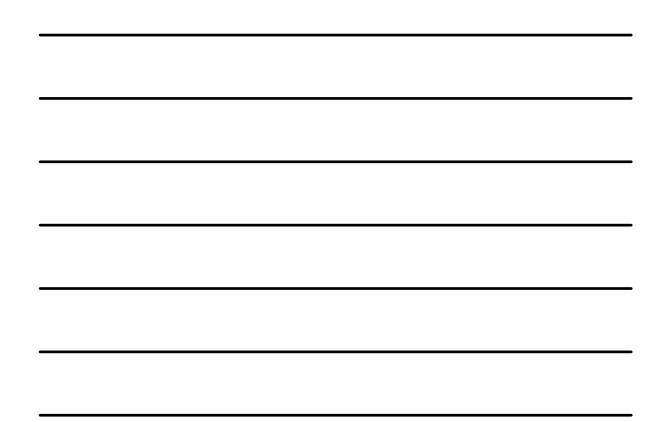

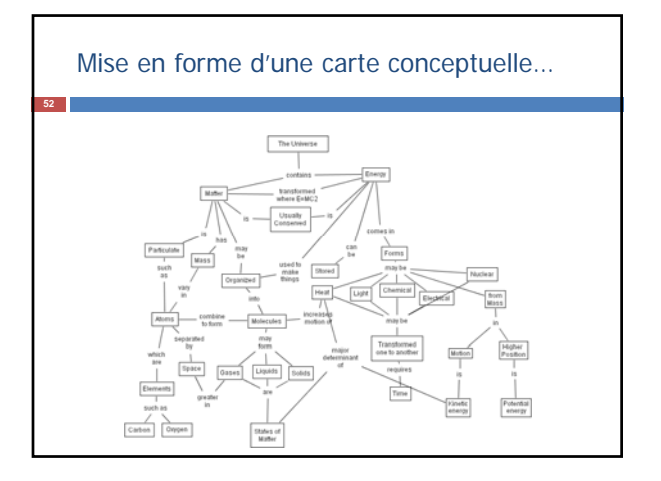

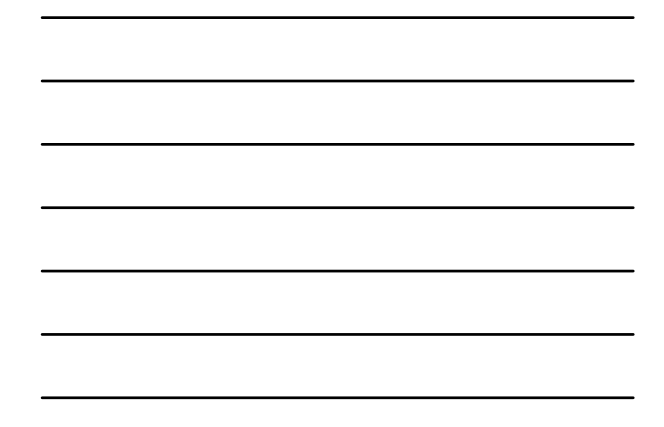

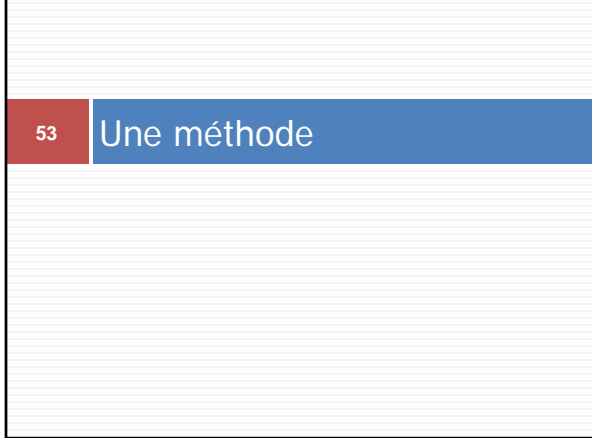

## Proposition de méthode

- 1. Élaborez d'abord une question à laquelle le réseau de concepts tentera de répondre (concept central).
- 2. Recenser d'abord les concepts clefs les plus généraux (en surface) associés à la question de départ. Ensuite, établissez la liste des concepts plus spécifiques (en profondeur).
- 3. Regroupez et hiérarchisez les concepts selon l'organisation naturelle de ceux-ci.

**56**

## Proposition de méthode

- 4. Reliez les concepts entre eux pour former des propositions (liens proches et liens éloignés). Si vous souhaitez proposer au lecteur un ordre de lecture de votre réseaux de concepts, n'hésitez pas à numéroter les concepts et/ou les relations qui les unissent.
- 5. Ajouter des ressources au besoin (URL, vidéo, images, textes, etc.) ou des exemples.
- 6. Réviser votre travail (ajout de sous concepts et de relations, couleur, police).
- 7. Partager votre réseau de concepts avec vos collègues ou vos étudiants.

## N'oubliez pas…

 L'élaboration d'une **première carte conceptuelle** est, pour la plupart, un **processus exigeant**…

# **<sup>57</sup>** Des stratégies

**59**

# Stratégies en éducation

#### **D'enseignement…**

**Présenter un réseaux de concepts établi par un** expert du domaine de connaissances.

#### **D'apprentissage…**

- **Proposer à l'étudiant une liste de concepts et de** liens à structurer;
- Demander à l'étudiant de résumer des lectures par des réseaux de concepts.

## Stratégies en éducation

#### **De collaboration…**

Using concept maps to optimize the composition of collaborative student groups: a pilot study

Ian Kinchin 185: MPhil PhD PGCE CBiol MIBiol<br>Lecturer, King's Institute of Learning and Teaching, King's College London, London, UK

.<br>David Hay BSc DPhil AKC<br>Senior Lecturer, School of Management, University of Surrey, Surrey, UK

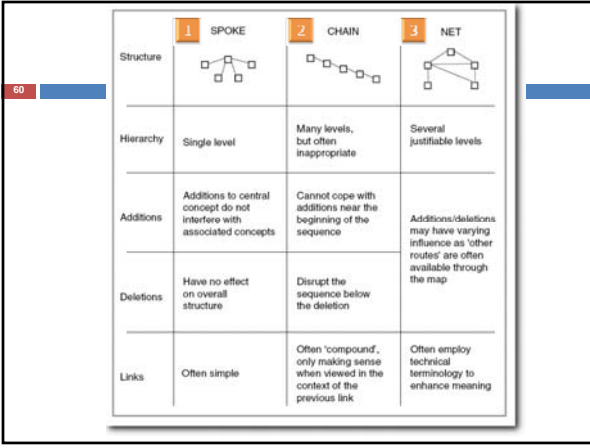

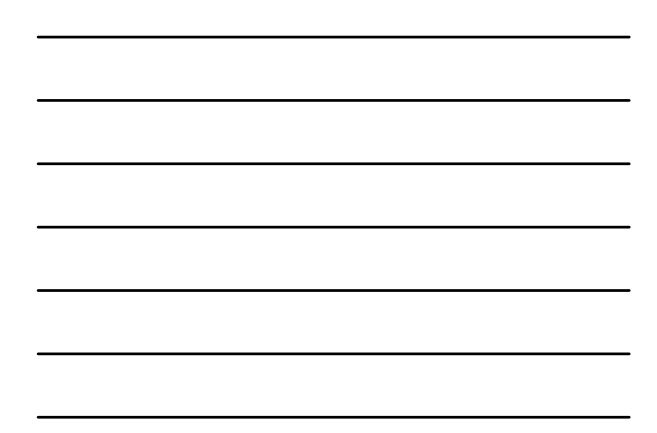

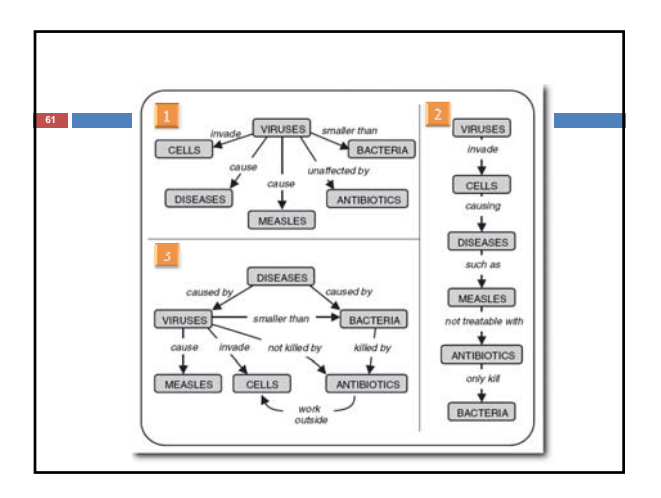

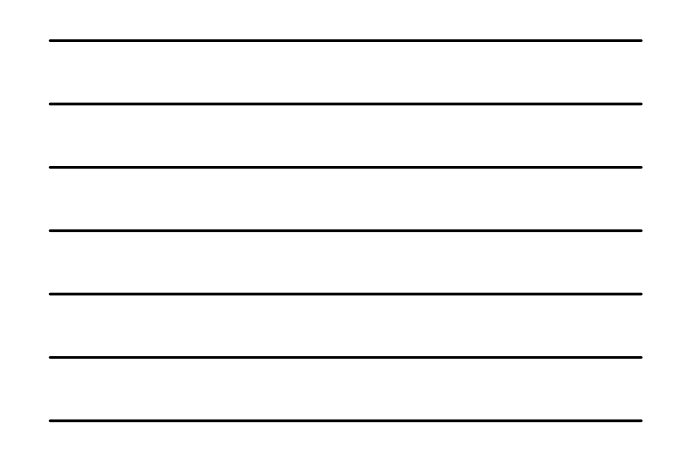

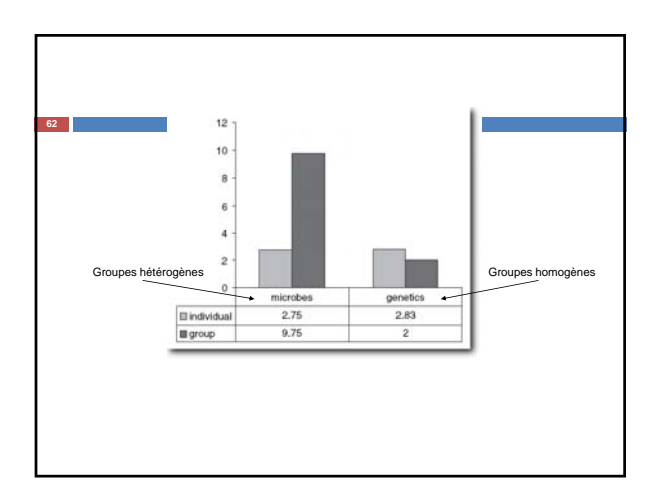

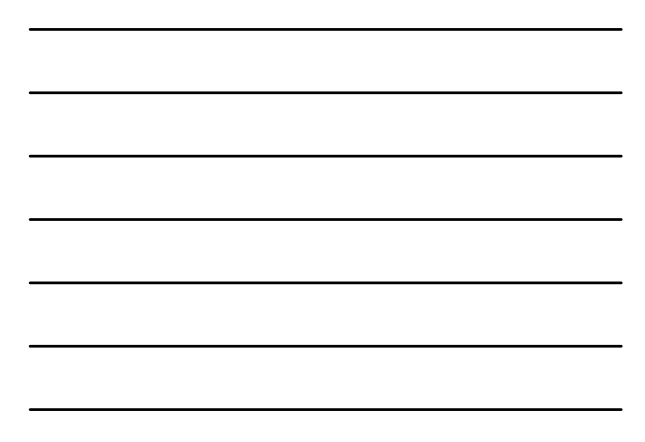

## Quelques avantages pédagogiques

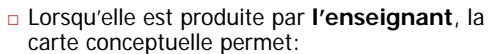

#### À l'enseignant

**63**

■ De déterminer précisément la structure des connaissances<br>telles qu'il souhaite les aborder avec les apprenants, et<br>éventuellement d'élaborer un plan de progression.

#### Aux apprenants

- De bien se rendre compte de la structure du domaine qu'ils vont étudier;
- De prendre conscience du fait que le savoir n'est pas un ensemble de faits isolés, mais un tout cohérent dont les éléments sont reliés.

Delorme, F. (2005). Évaluation et modélisation automatiques des connaissances des apprenants à l'aide de cartes conceptuelles. Thèse de doctorat. p. 50-51,

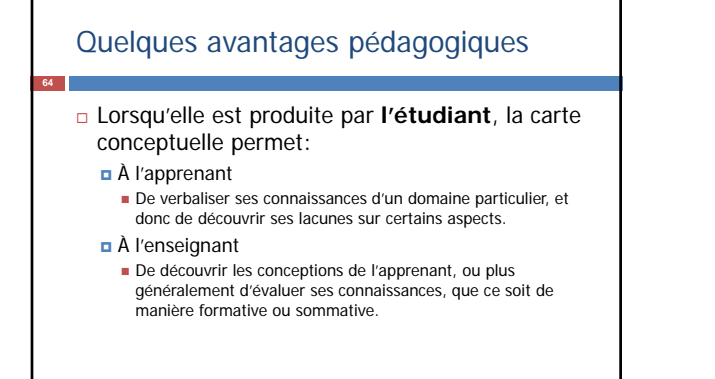

Delorme, F. (2005). Évaluation et modélisation automatiques des connaissances des apprenants à l'aide de cartes conceptuelles. Thèse de doctorat. p. 50-51,

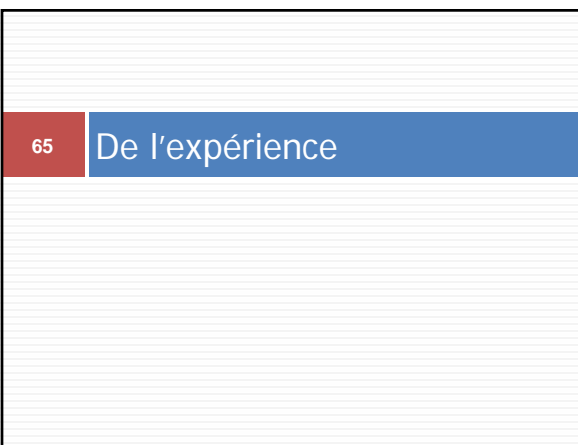

## Suggestions pour passer à l'action…

**Installez** le logiciel CmapTools sur votre poste de travail (bureau, domicile)

 Téléchargez-le depuis le site IHMC CmapTools http://cmap.ihmc.us/

- **Personnalisez** votre installation
	- Dans la rubrique « Preferences… », précisez:
		- Nom complet, code d'accès DGTIC, mot de passe
		- Adresse du serveur CmapTools Université de Montréal

**68**

**69**

## Suggestions pour passer à l'action…

- **Réalisez** la carte conceptuelle de votre choix (que vous présenterez à vos pairs):
	- Qu'est-ce qui cause les embouteillages ?
	- Qu'est-ce que le leadership?
	- □ Qu'est-ce qu'apprendre?<br>□ Qu'est-ce qu'un bon cours?
	- Qu'est-ce qu'un accommodement raisonnable?
	- Qu'est-ce que le bonheur?
	- …
- **Copiez** votre carte conceptuelle sur un média (notes de cours, section Partage d'édition).

## Proverbe chinois

« Si nous avons chacun un objet et que nous l'échangeons, nous aurons chacun un objet.

Si nous avons chacun une idée et que nous l'échangeons, nous aurons chacun deux idées. »

# Plan de l'atelier 2 de 2

#### **Collaborer…** Retour sur vos productions;

- Types de partage
- Élaboration d'une carte conceptuelle **partagée** avec IHMC CmapTools; Accès au serveur CmapTools BENA;
	- Structure des répertoires partagés;
	- **Annotation**;
	- Discussion; Collaboration.
- **Évaluer…**
- Pistes de lecture.
	-

## Discussions sur l'action…

- Vos espoirs…
- Les difficultés rencontrés…
- Les solutions imaginées…
- $\Box$  Le partage des cartes conceptuelles...

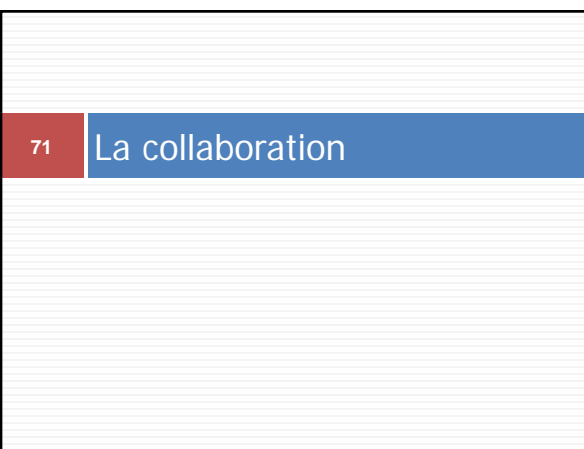

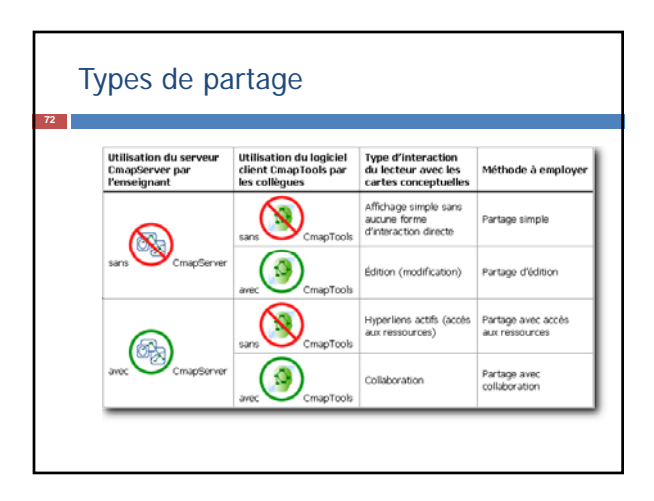

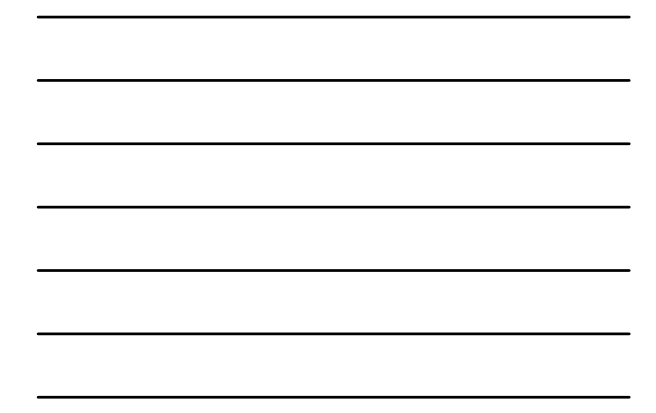

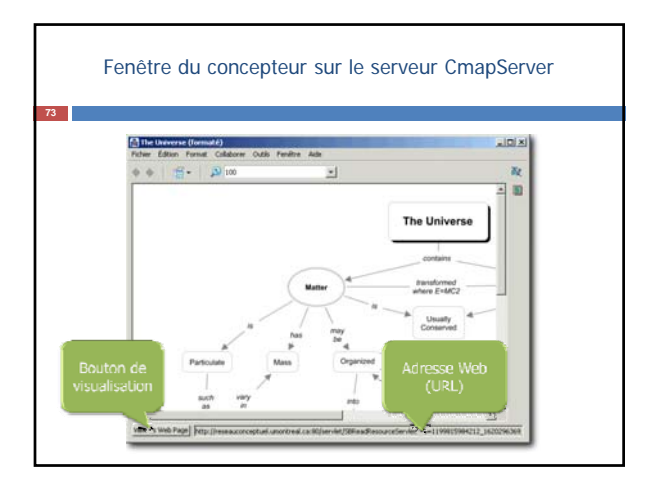

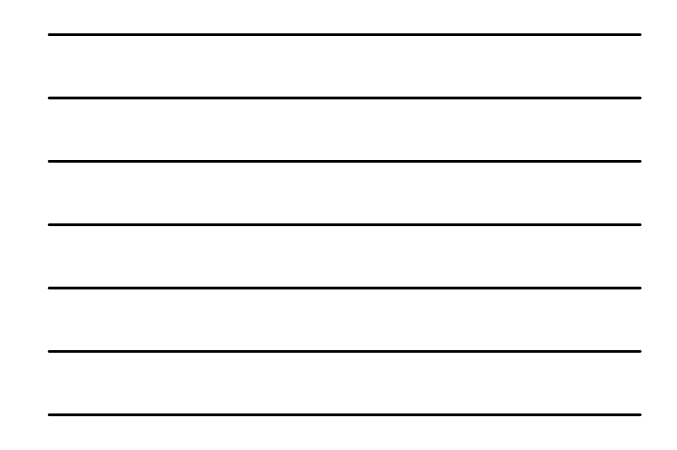

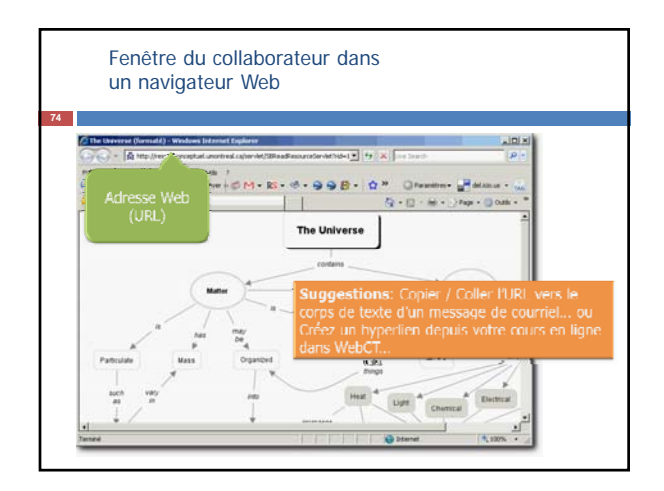

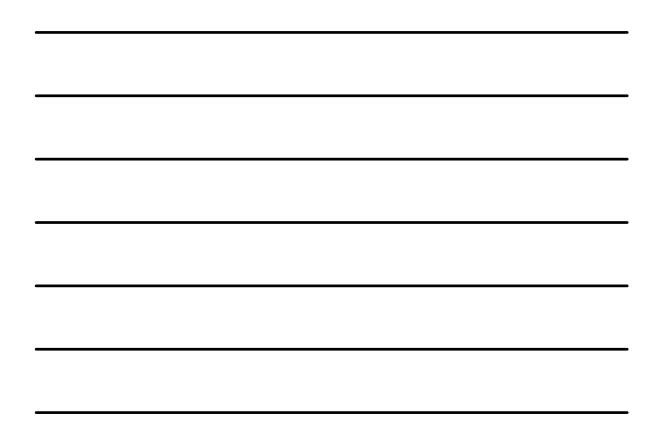

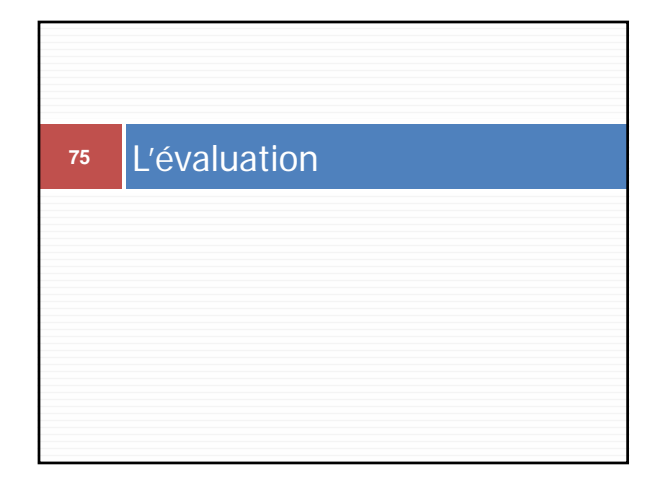

## Une carte bien construite contient…

**La carte conceptuelle est une expression du sens**

- Des concepts;
- Des relations hiérarchiques; Des relations hiérarchiques;
- Des relations non hiérarchiques (lien croisés) qui démontrent une synthèse;
- Des relations entre des cartes (ou dimensions de cartes);
- Des exemples.

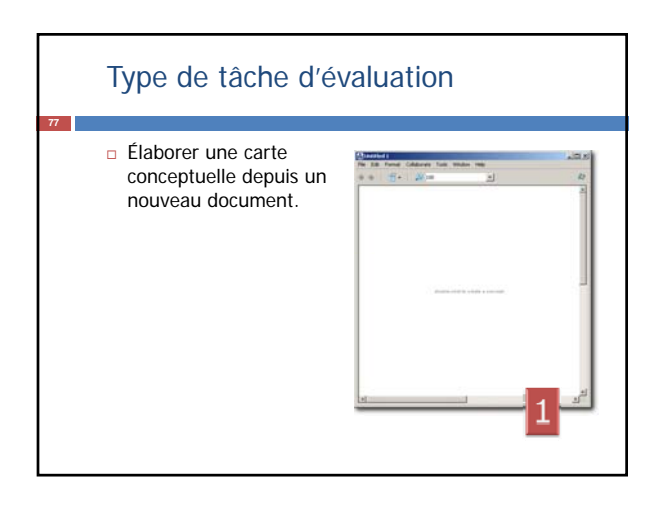

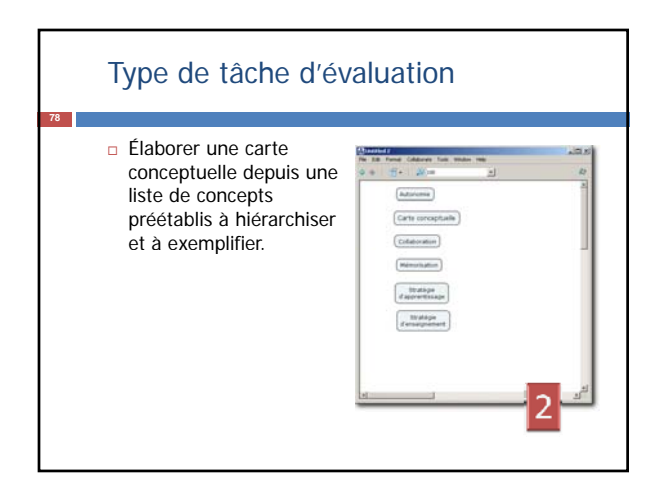

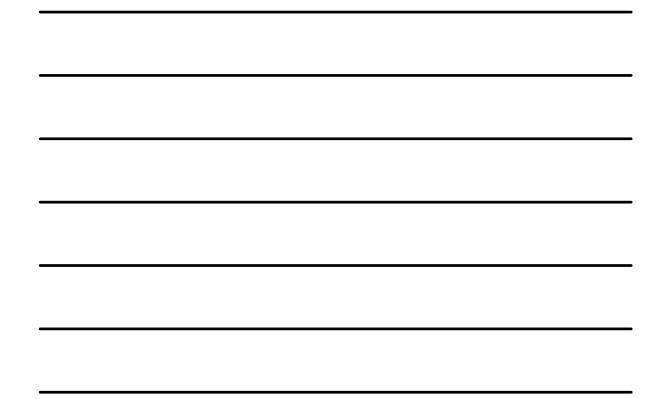

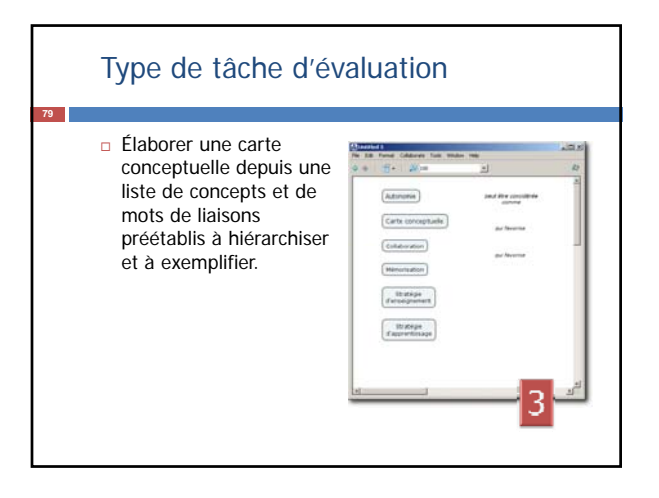

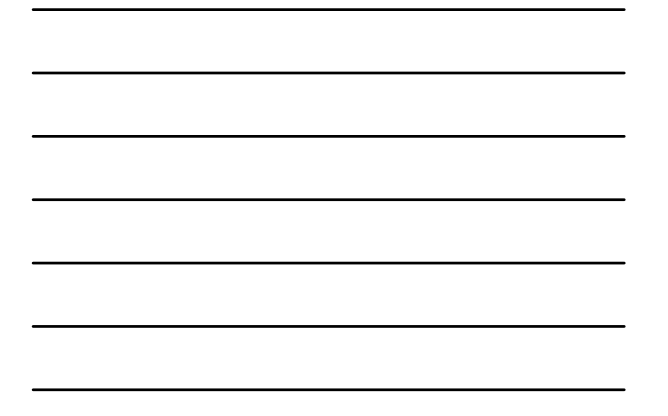

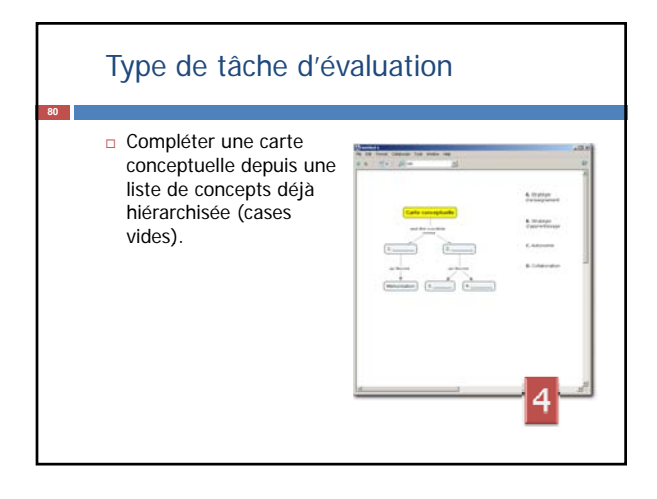

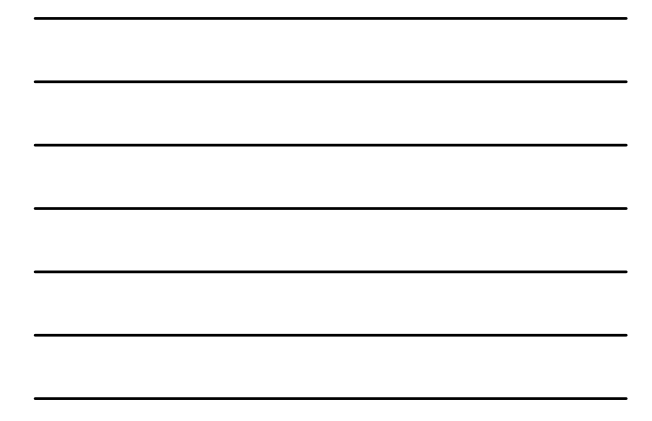

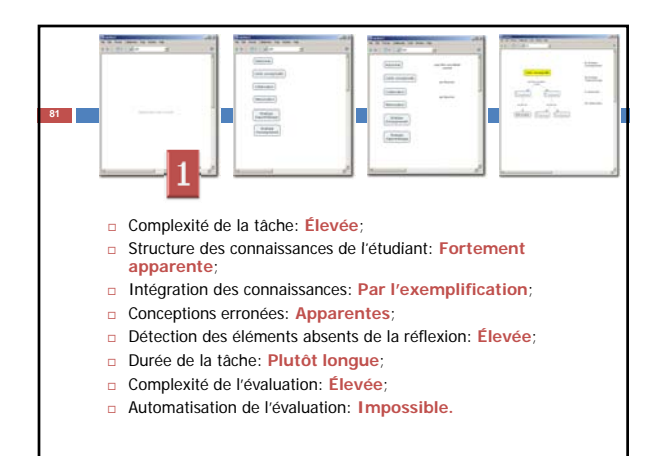

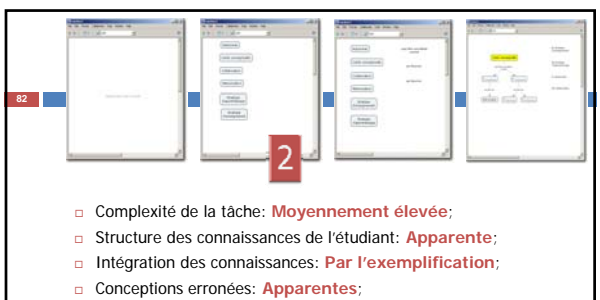

- Détection des éléments absents de la réflexion: **Faible**;
- □ Durée de la tâche: ±Longue (fonction du nombre de concepts);
- Complexité de l'évaluation: **Moyennement élevée**;
- Automatisation de l'évaluation: **Impossible.**

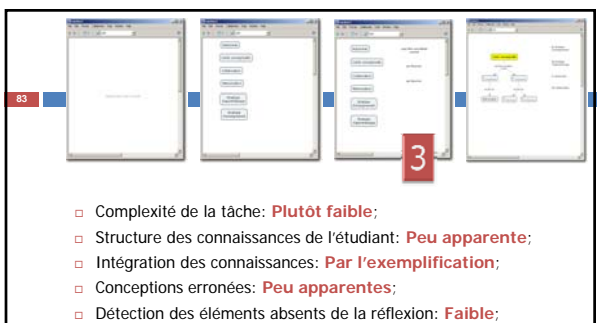

- 
- Durée de la tâche: **±Courte** (fonction du nombre de concepts); Complexité de l'évaluation: **Plutôt faible**;
- Automatisation de l'évaluation: **Possible.**

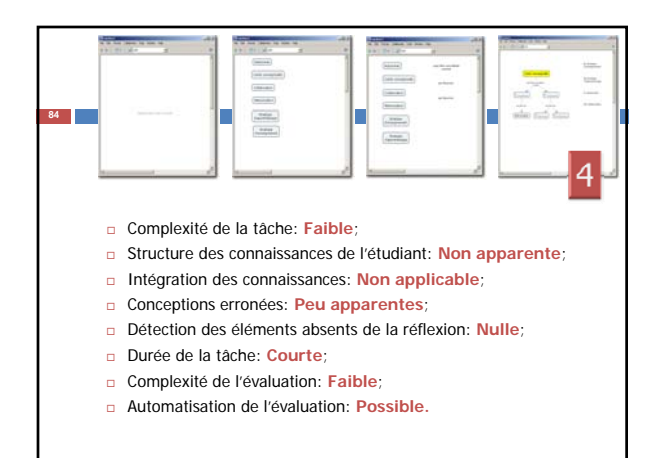

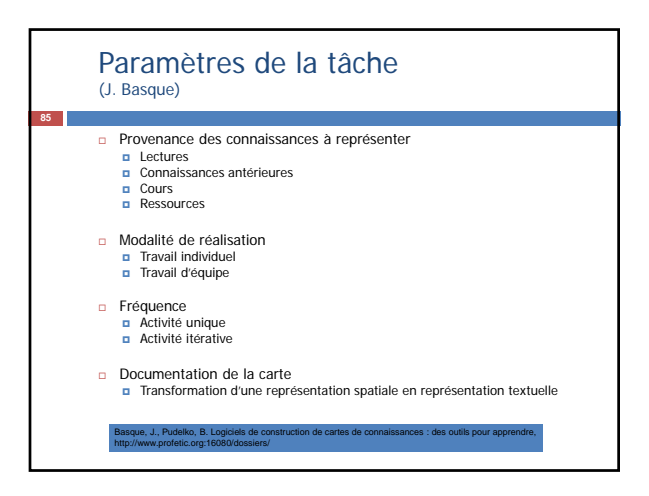

#### Proposition de méthode d'évaluation de réseaux de concepts de Novak et Gowin (1984)

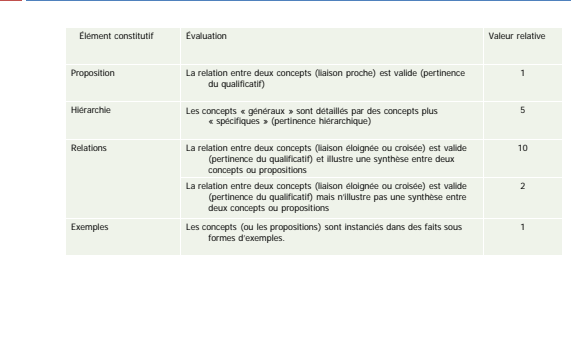

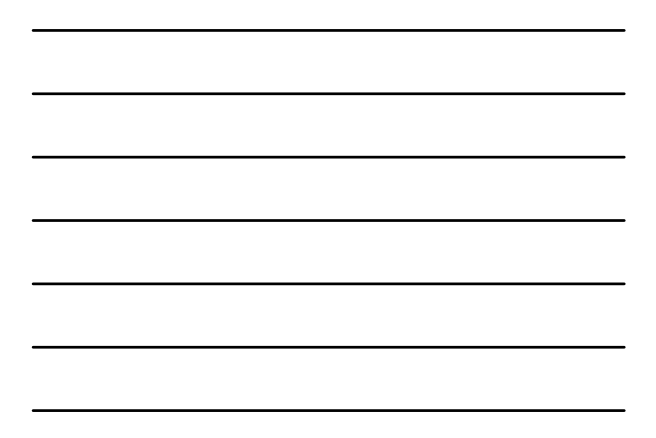

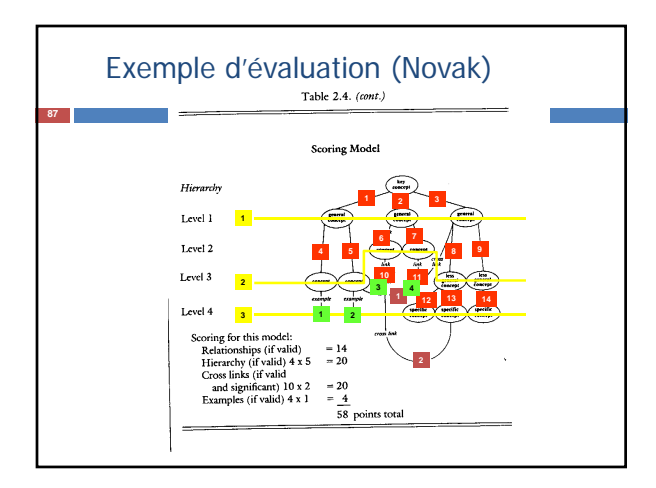

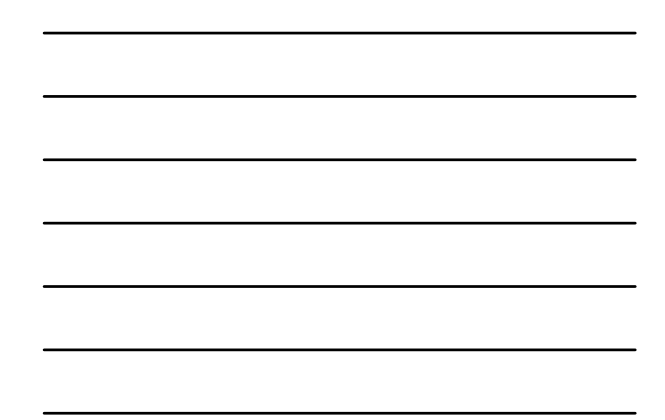

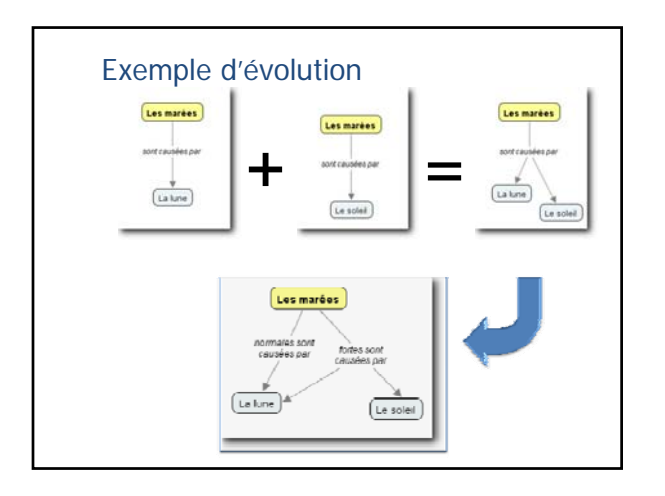

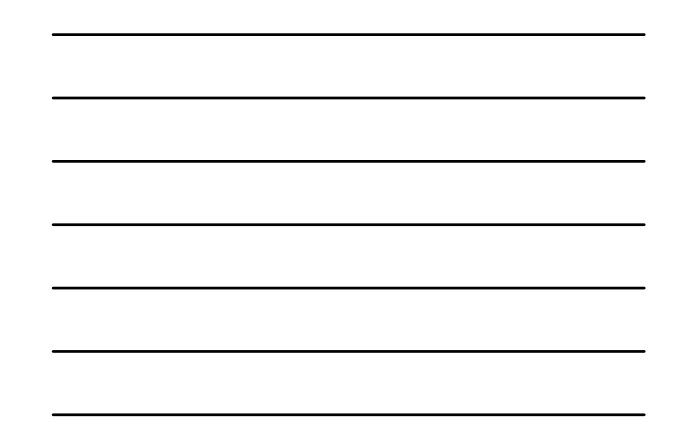

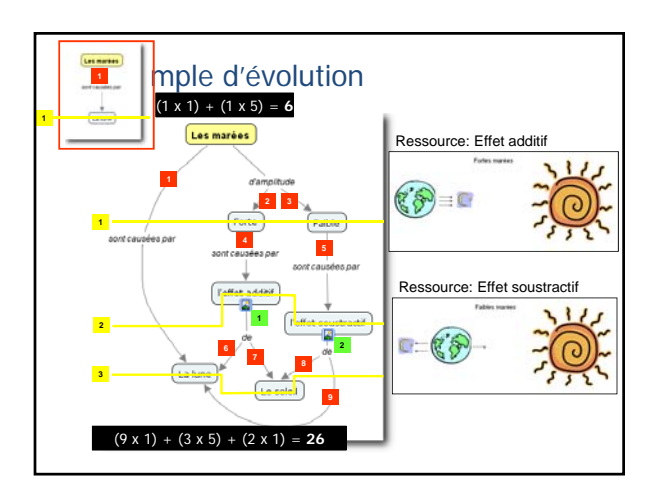

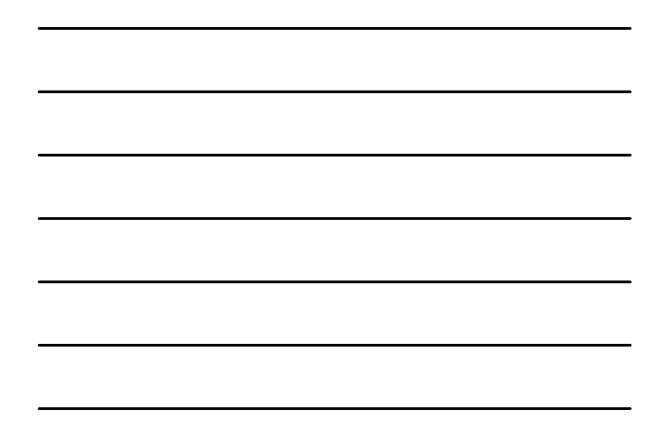

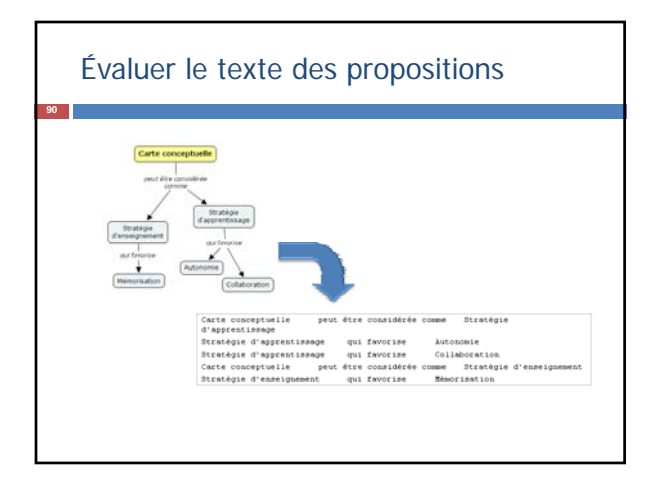

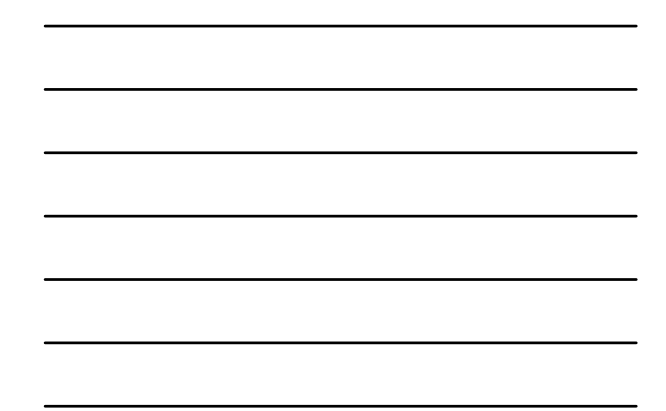

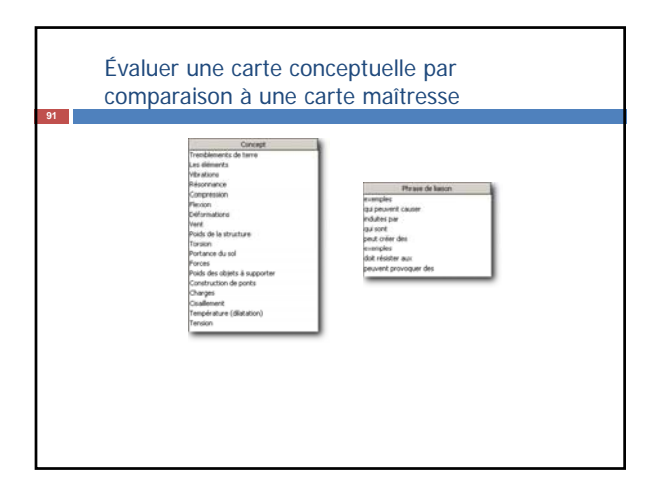

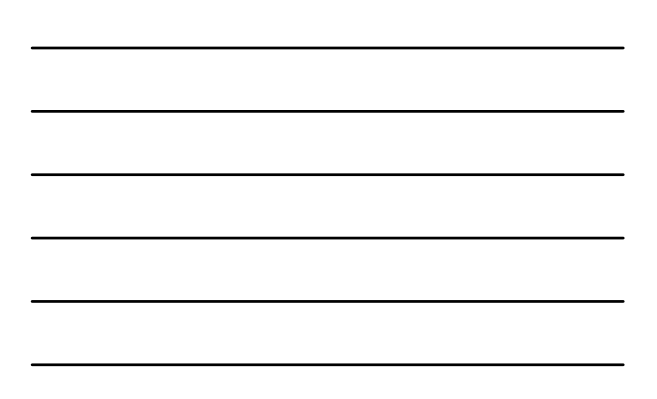

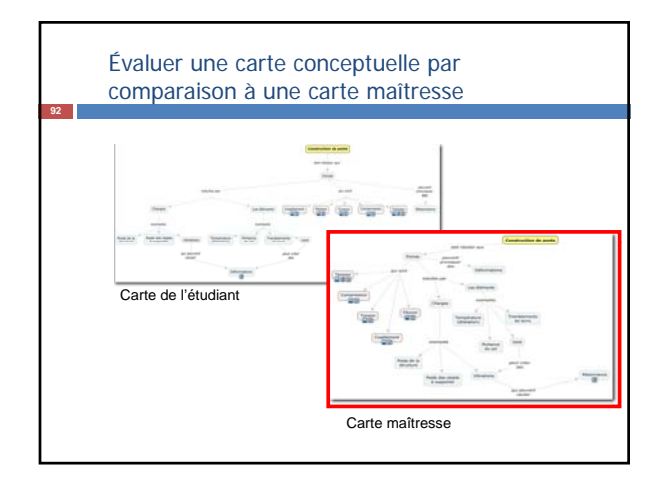

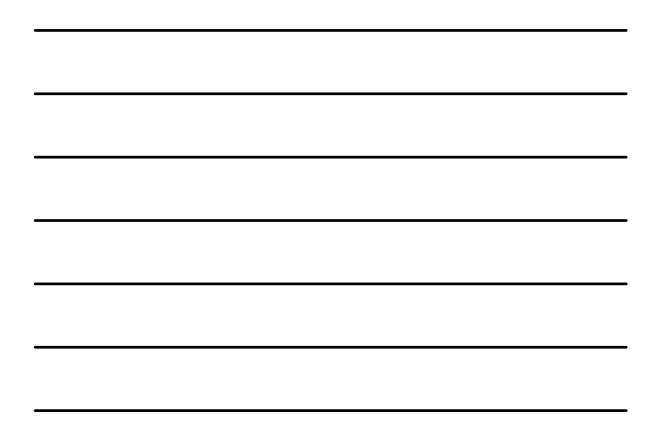

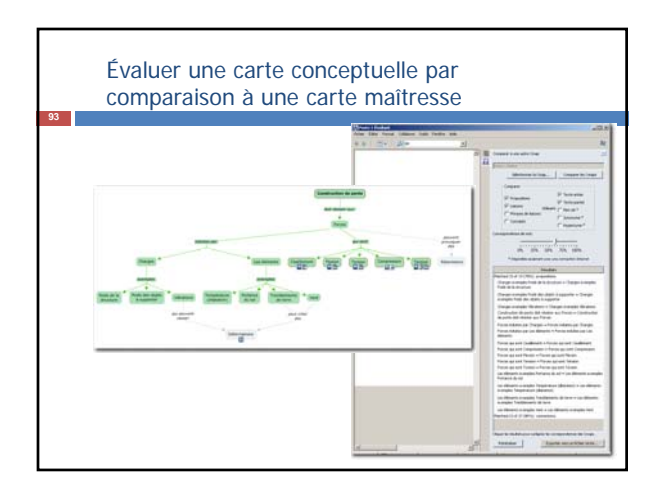

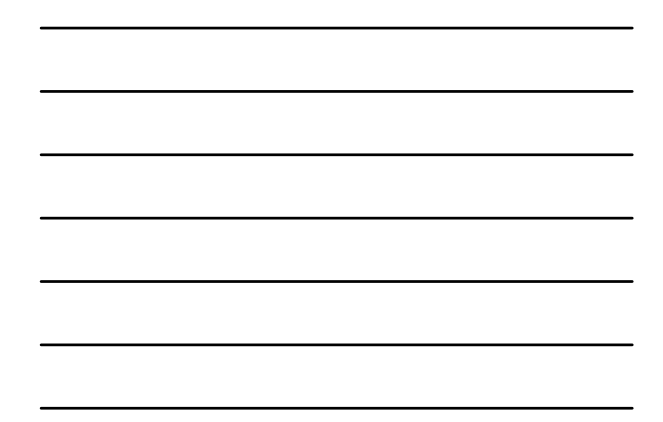

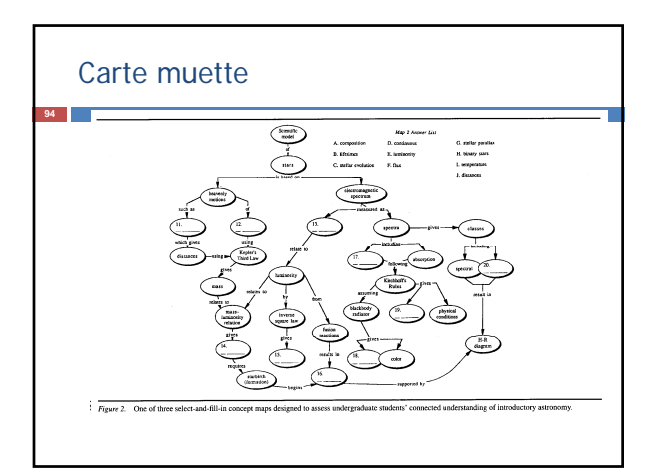

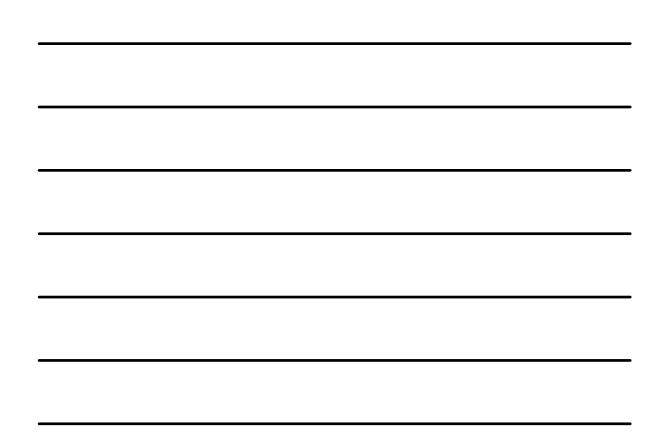

#### Si vous souhaitez évaluez à l'aide des cartes conceptuelles…

#### • **Prenez en compte…**

**95**

- Le degré de **véracité** de chacune des propositions; Le degré de **conviction** de l'étudiant face à chacune des propositions;
- Le degré de **pertinence** de chacune des propositions; Les **omissions**; La **hiérarchisation** des concepts;
- 
- 
- La **mise en relation** de concepts; – La pertinence des **exemples**;

#### • **Assurez-vous que vos étudiants…**

- Maîtrisent bien l'outil logiciel employé; Respectent un formalisme minimal.
	-
	- Proposition rédigées d'une manière lisible; Liens directionnels; Utilisation des attributs graphiques.
	-

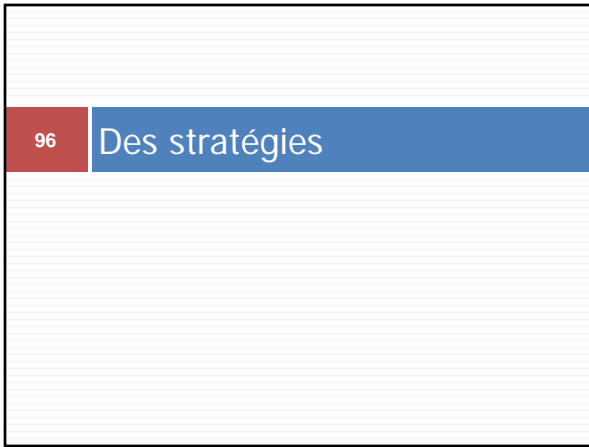

**98**

**99**

## Stratégies en éducation

- Comparer plusieurs réseaux de concepts entre étudiants.
- Rechercher un consensus en co-construisant un réseau de concepts.

## Quelques avantages pédagogiques

- □ Pour les enseignants
	- Permet de mieux saisir la pensée de l'étudiant; Permet d'identifier plus facilement des connaissances
	- erronées;
	- **Permet la découverte de compréhensions alternatives;**
	- **Promeut la discussion entre les étudiants;**
	- Promeut la négociation dans le travail d'équipe;
	- Permet une nouvelle forme d'évaluation des connaissances(?)

## Quelques avantages pédagogiques

#### □ Pour les étudiants

- Outil de construction des connaissances;
- Oblige à rendre explicite les liens entre des connaissances;
- Promeut l'apprentissage en profondeur;
- Permet de réfléchir sur ses processus d'apprentissage;
- **Permet le partage des connaissances;**
- Assiste la recherche de consensus;
- **Promeut les habiletés de réflexion dans l'abstrait.**

**102**

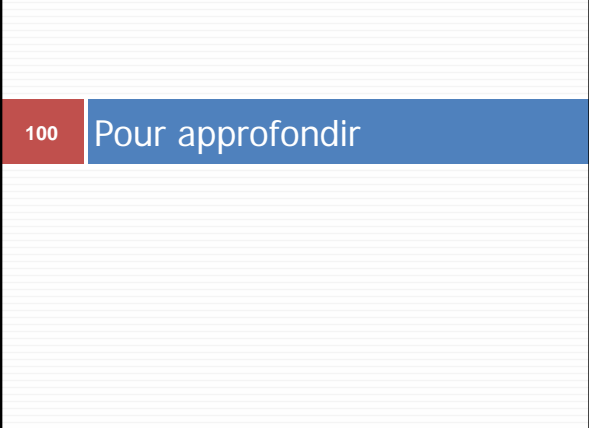

## Suggestions pour approfondir…

□ A Summary of Literature Pertaining to the Use of Concept Mapping Techniques and Technologies for Education and Performance Support, J. W. Coffey, M. J. Carnot, P. J. Feltovich, J. Feltovich, R. R. Hoffman, A. J. Cañas, J. D. Novak, Technical Report submitted to the Chief of Naval Education and Training, Pensacola, FL, 2003.

□ Document PDF en ligne... **http://cmap.ihmc.us/Publications/**

## Suggestions pour approfondir…

- Basque, J., Pudelko, B. (2005) Logiciels de construction de cartes de connaissances : des outils pour apprendre (en ligne : http://www.profetic.org/dossiers/) (2005-11-08)
- Site de Marc Couture http://pages.usherbrooke.ca/mcouture/formatio ns/cartes\_conceptuelles/index.html

Suggestions pour approfondir…

 Autoformation au BENA (en développement) http://reseauconceptuel.umontreal.ca/servlet/SB ReadResourceServlet?rid=1223992002356\_1916 022523\_213169&partName=htmltext

# Suggestions pour approfondir…

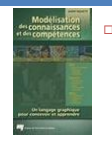

**104**

 Paquette, G. (2002). Modélisation des connaissances et des compétences : un langage graphique pour concevoir et apprendre. Sainte-Foy, Presses de l'Université du Québec.

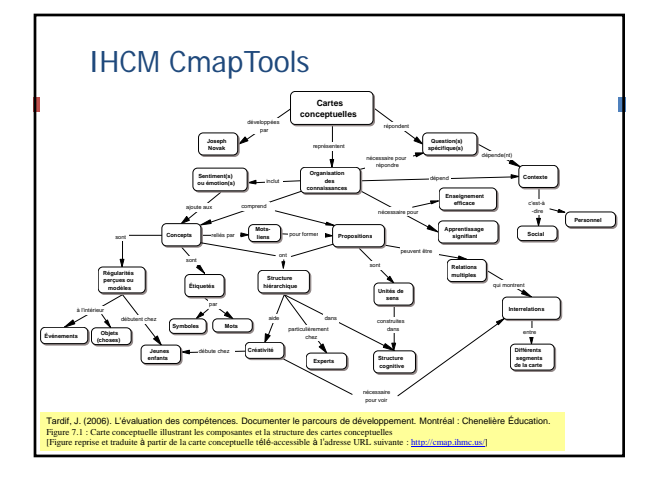

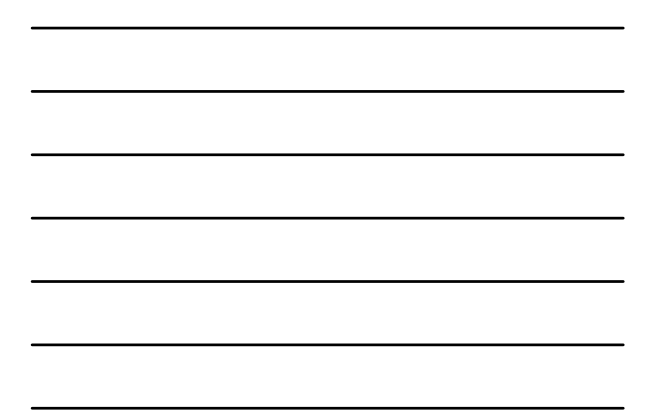

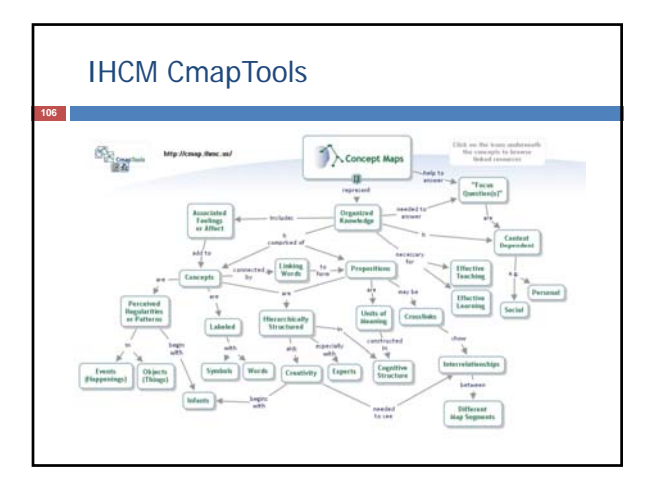

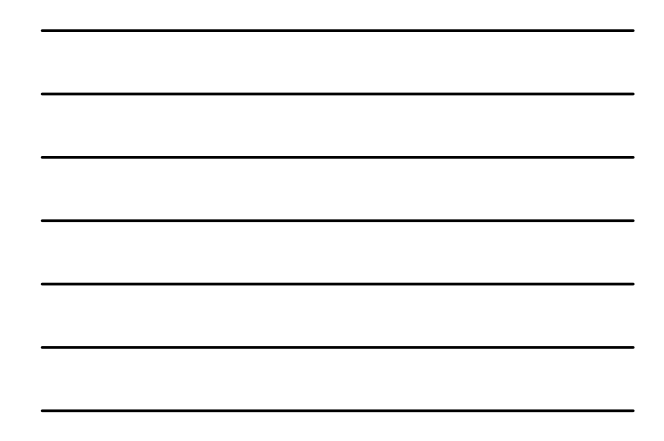

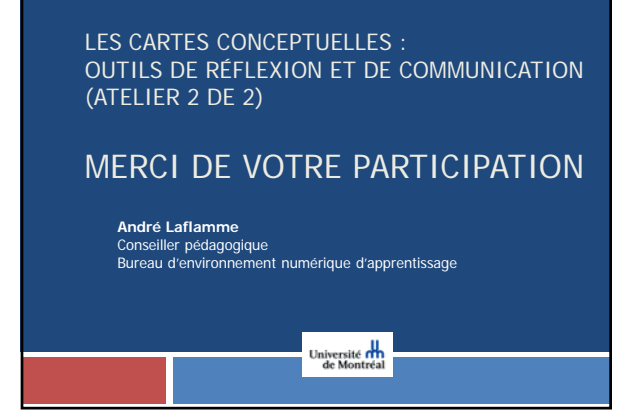